**High Energy Physics**

## Data Processing

#### Kihyeon Cho

### Syllabus

- Introduction (Chap. 1)
- Special Relativity (Chap. 2)
	- Special Relativity
	- Symmetry (Group)
- Quantum Mechanics (Chap. 3)
- Detector
- Data Processing
- **•** Feynman diagram (Chap. 4)
- QED (Chap. 5)
- $\bullet$  QCD (Chap. 6)
- Weak interaction (Chap. 7)

#### What cover In this Chapter?

- **Hi h E Ph i g Energy Phys ics**
- **Data Processing**
- **Fitting**
- **Conclusions**

#### High Energy Physics

### High Energy Physics

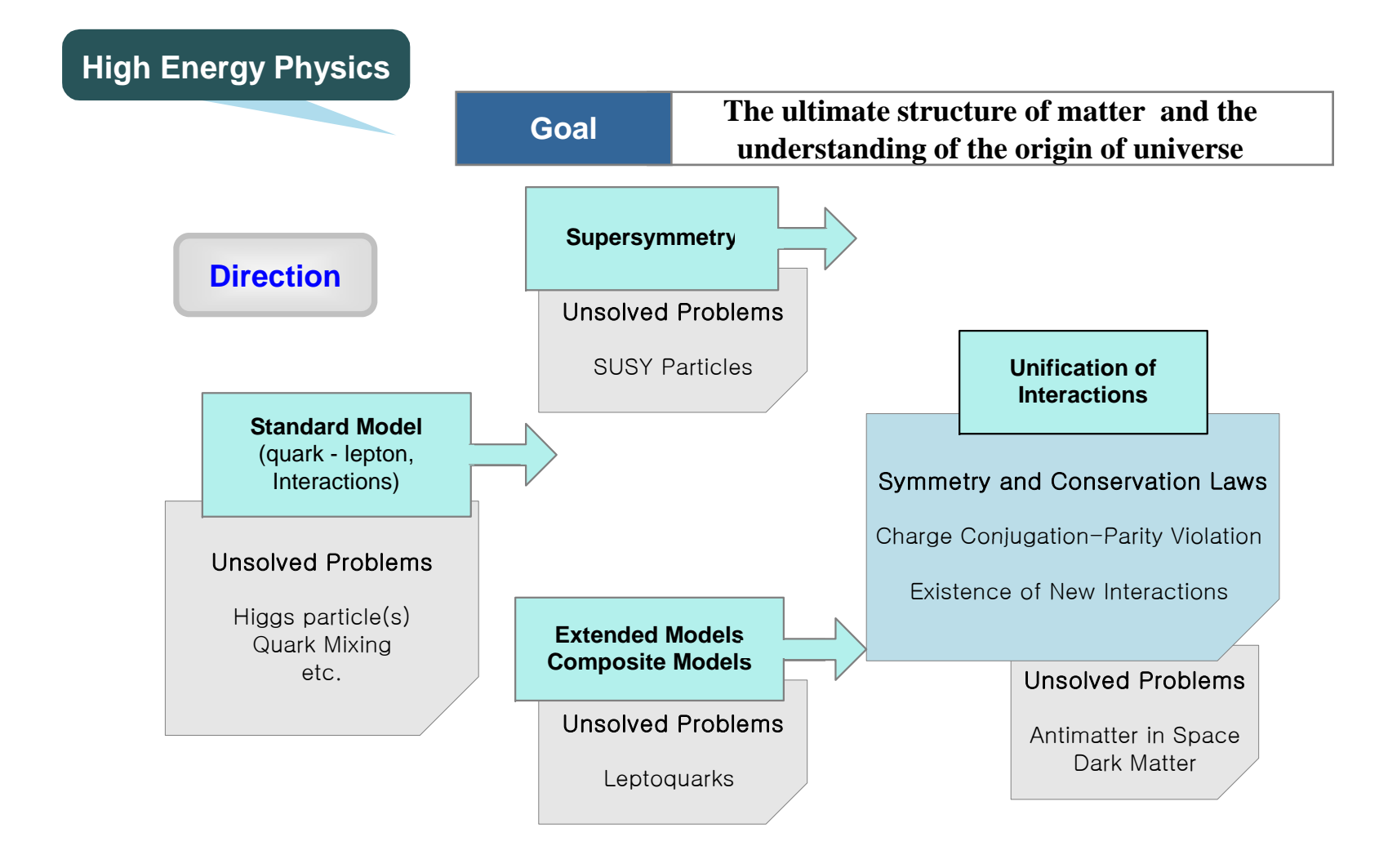

#### What is World Made of?

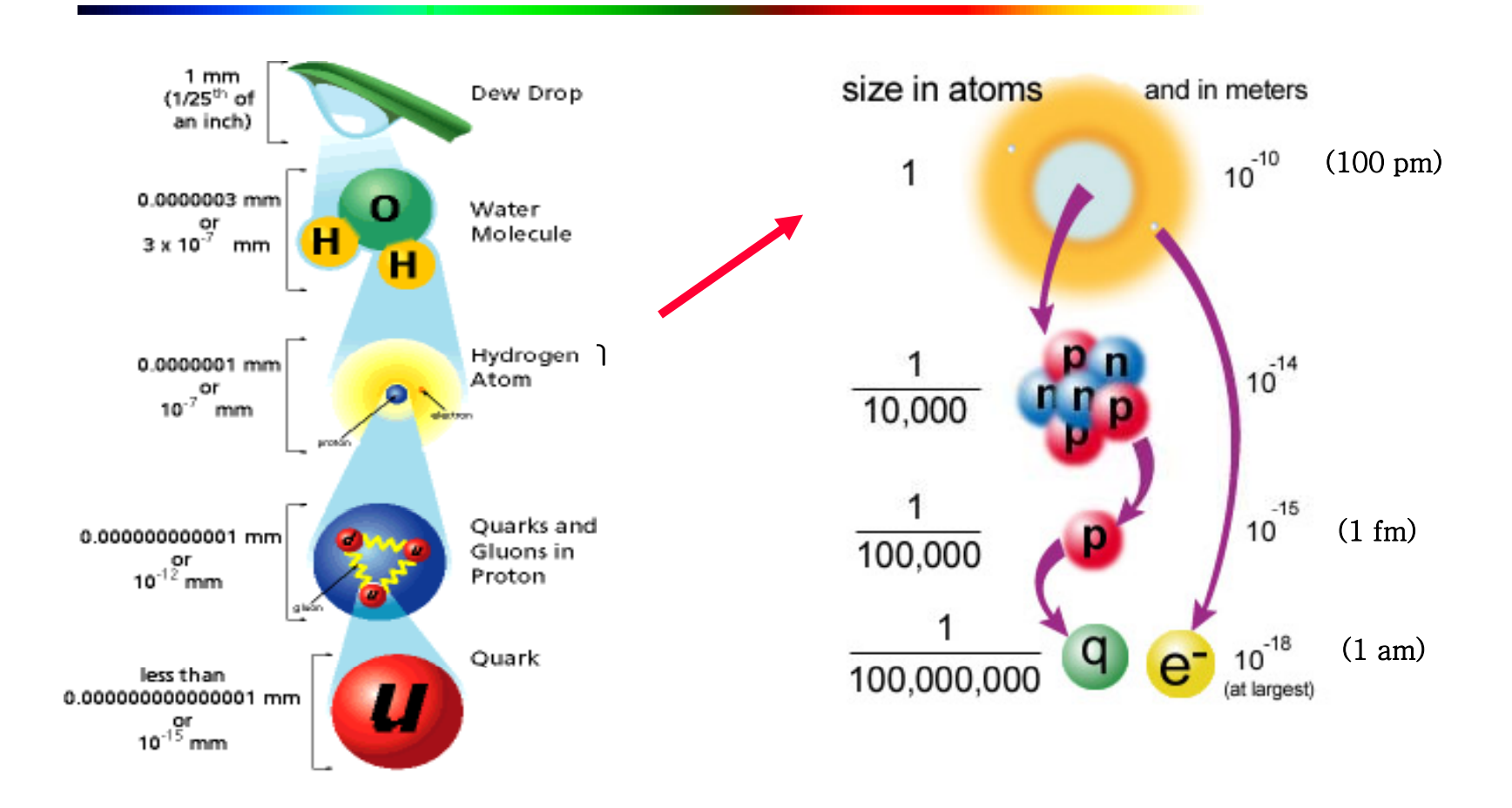

# How to know an y of this? (Testing Theory)

**•** Example

- Light bulb (Source)
- Tennis ball (target)
- Eye (detector)

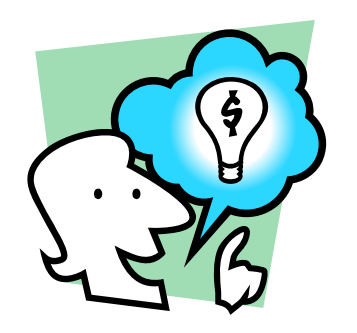

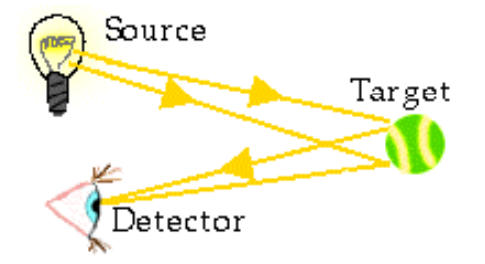

#### How to detect?

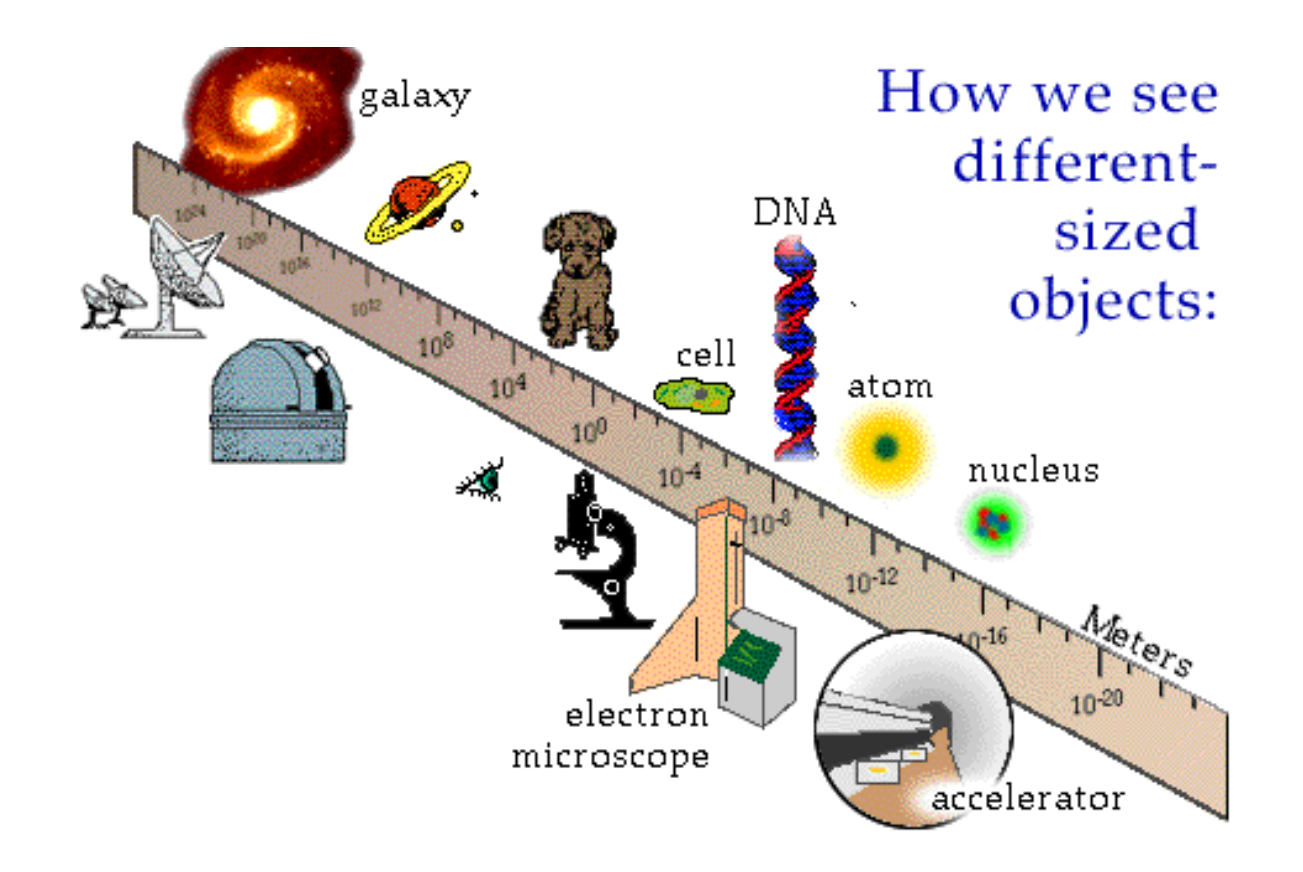

How do we ex periment with tiny particles? (Accelerators)

Accelerators solve two problems:

- High energy gives small wavelength to detect small particles.
- The high energy create the massive particles that the physicist want to study.

### High Energy Physics Team

**To probe the Standard Model and search for New Physics** 

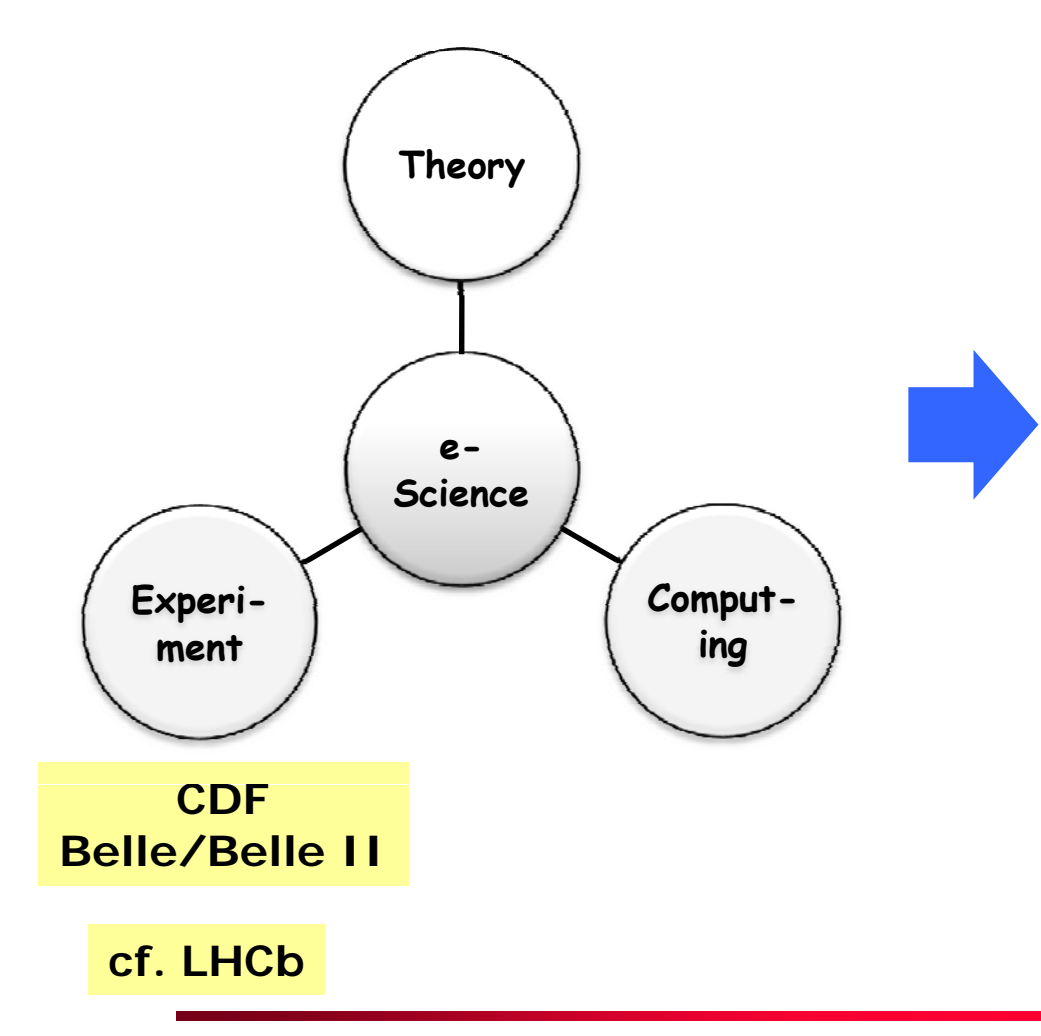

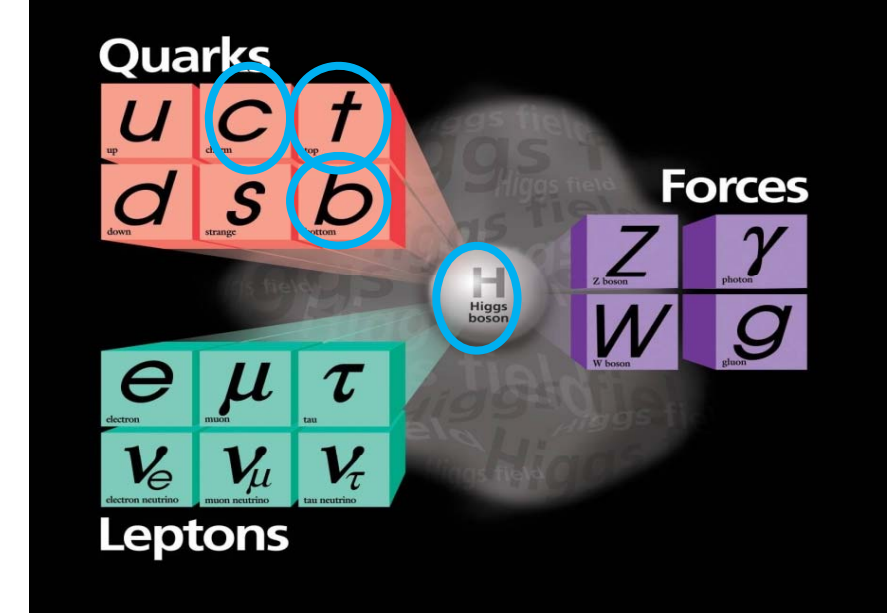

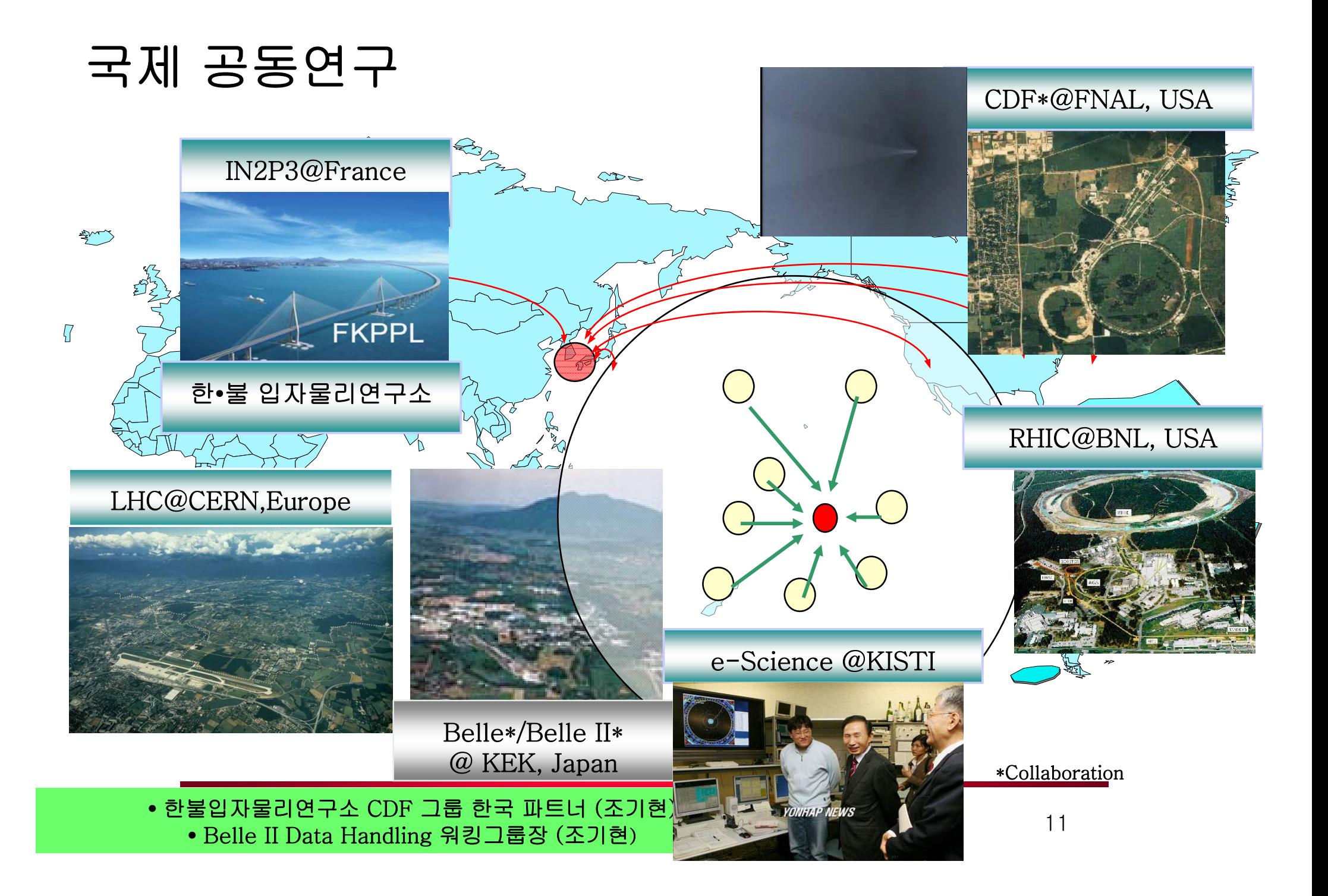

#### **High Energy Physics in the LHC era**

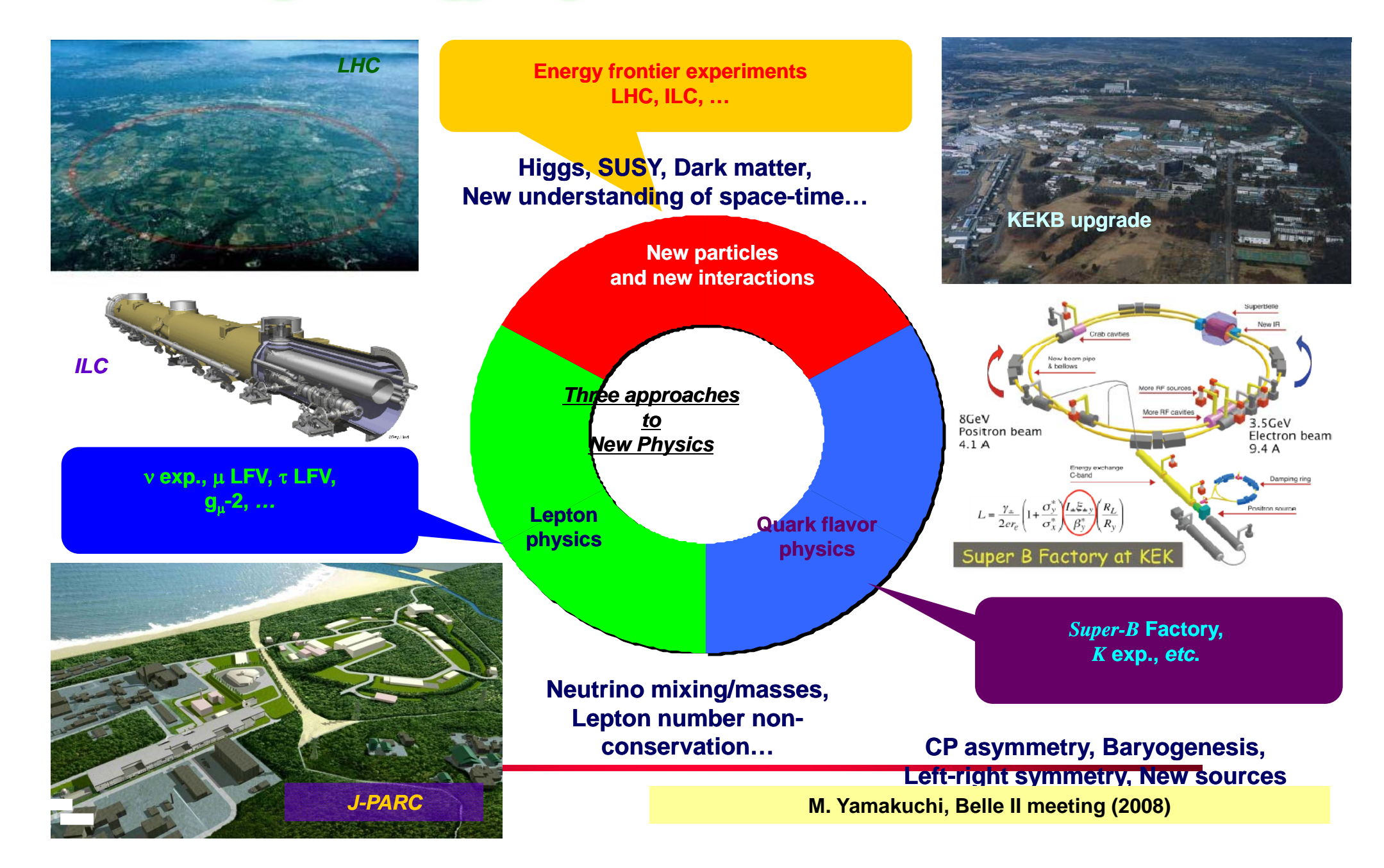

### Heavy Flavor Physics Experiments

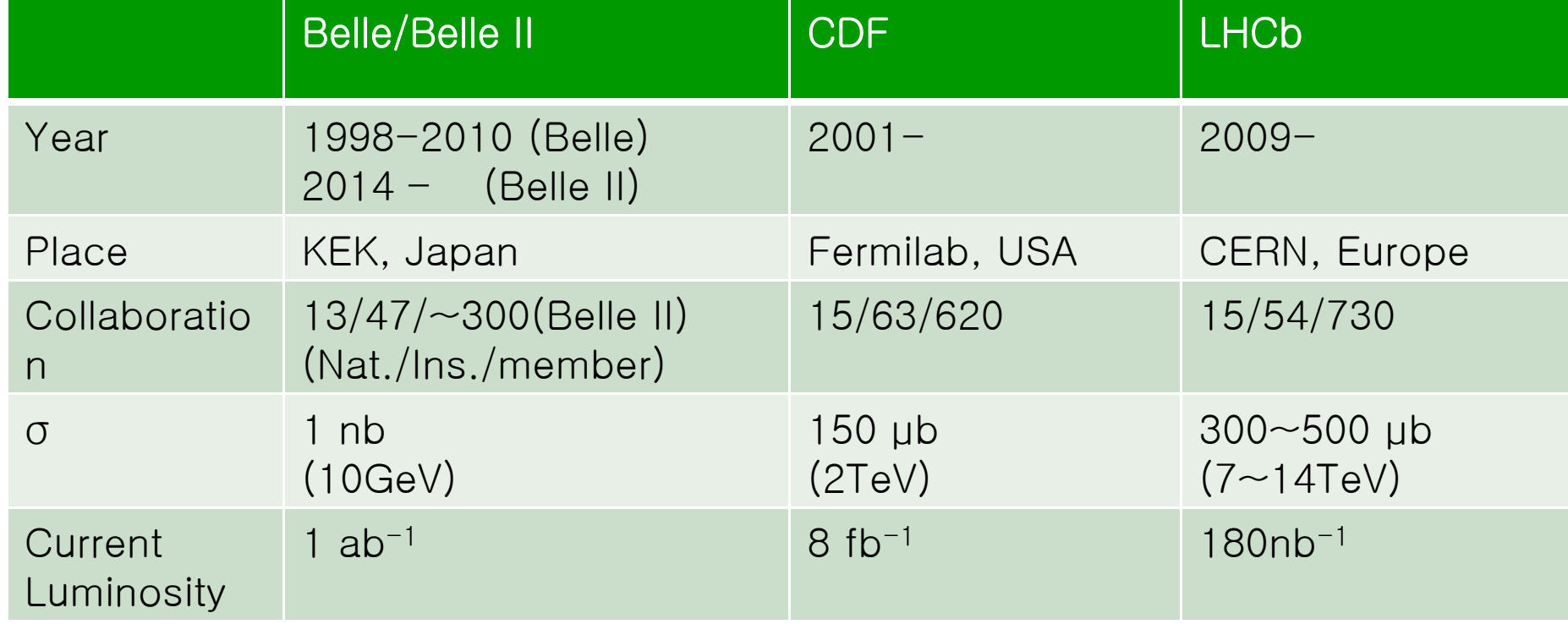

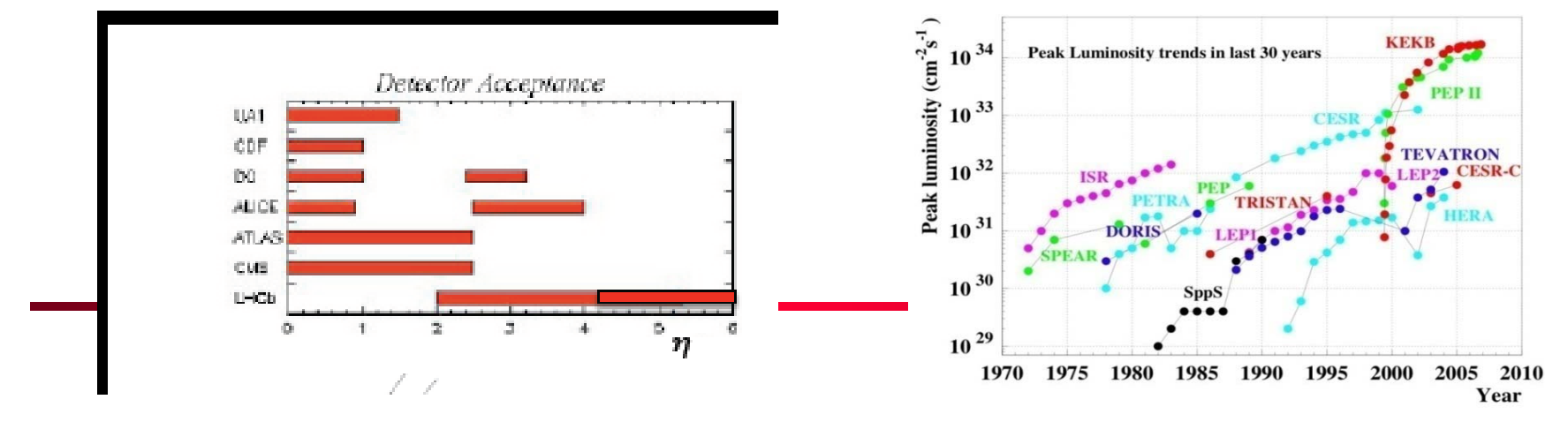

#### Data Processing

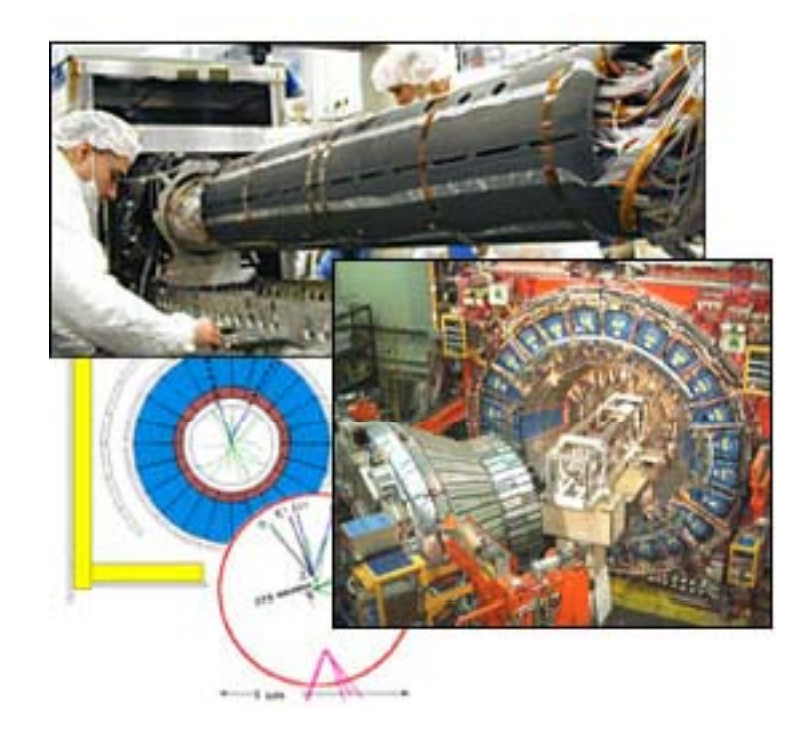

# Why do we do experiments?

#### **• Parameter determination**

- To set the numerical values of some physical quantities  $\overline{\phantom{a}}$
- Ex) To measure velocity of light
- **•** Hypothesis testing
	- To test whether a particular theory is consistent with our data
	- Ex) To check whether velocity of light has suddenly increased by several percent since beginning of this year

## Type of Data

#### Real Data (on-site)

- Raw Data : Detector Information
- Reconstructed Data : Physics Information
- Stream (Skim) Data: Selected interested physics
- Simulated Data (on-site or off-site)
	- Physics generation : pythia, QQ, bgenerator, CompHEP, …
	- Detector Simulation: Fastsim, GEANT, ...

### **Typical Research Procedure**

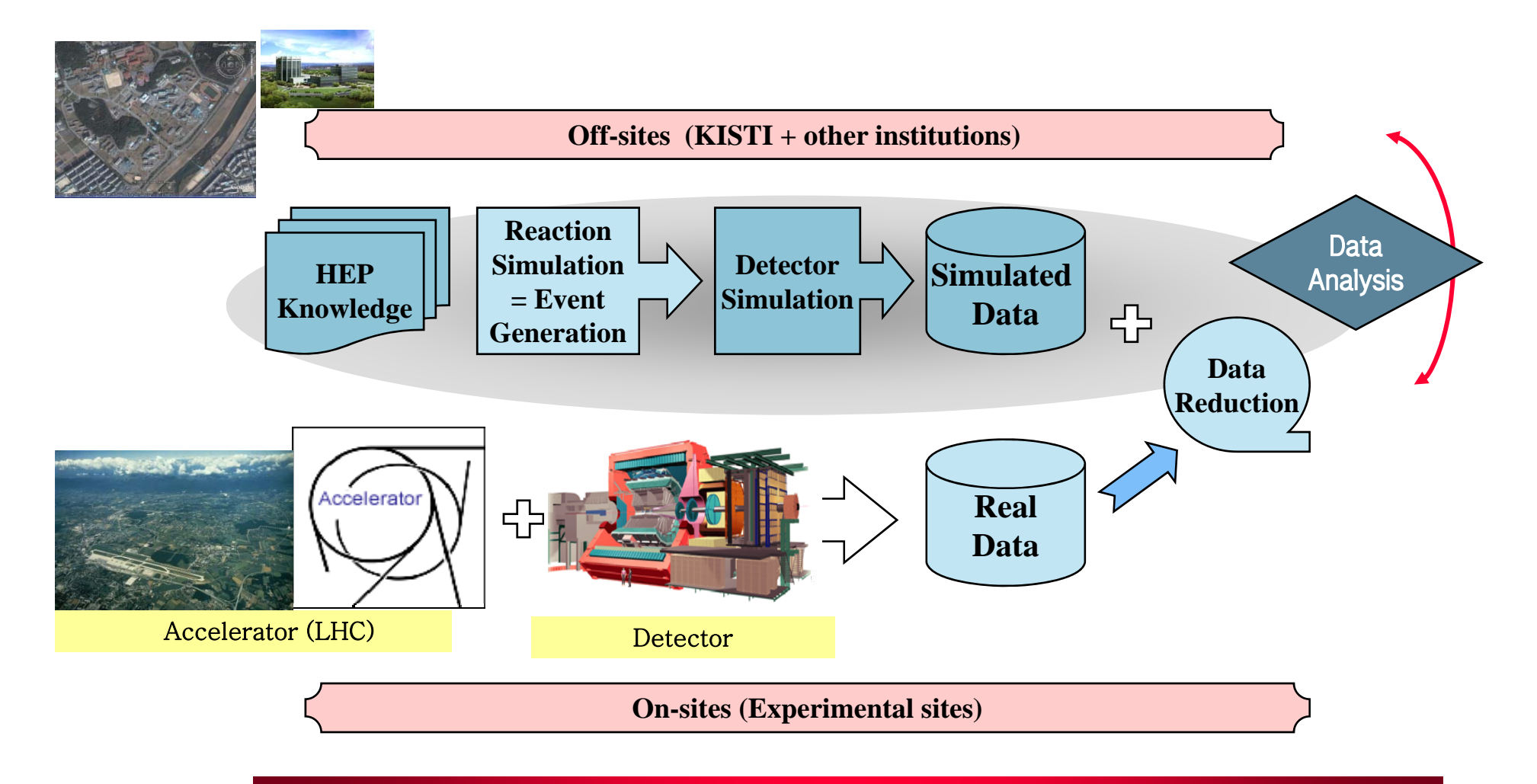

# $Error(\sigma)$

#### **•** Error

- Error : the difference between measurement and true value
- True value
	- We don't know it
- Statistical error
	- Error due to statistical fluctuation
- Systematic error
	- More in nature of mistakes due to equipments and experimentalists
- Experimental value : Meas.  $\pm$  stat. error  $\pm$  sys. error Example ) m(top) =  $175.9 \pm 4.8 \pm 5.3$  GeV/c<sup>2</sup> (CDF, 1998)

# Why estimate errors?

- $\bullet$  To know how accuracy of the measurement
- **•** Example
	- The conventional speed of light c=2.998 X 10 8 m/sec
	- When the new measurement c=3.09 X 10 8 m/sec
	- $-$  Case 1. If the error is  $\pm$  0.15, then it is consistent.
		- Conventional physics is in good shape.
		- 3.09  $\pm$  0.15 is consistent with 2.998 X 10 $^8$  m/sec .
	- Case 2 . If the error is  $\,\pm 0.01$ , then it is not consistent.
		- 3.09  $\pm$  0.01 is world shattering discovery.
	- Case 3. If the error is  $\pm 2$ , then it is consistent.
		- However, the accuracy of 3.09  $\pm$ 2 is too low.
		- Useless measurement

 $\Rightarrow$ Whenever you determine a parameter, estimate the error or your experiment is useless useless.

#### Examples) Bad and Good

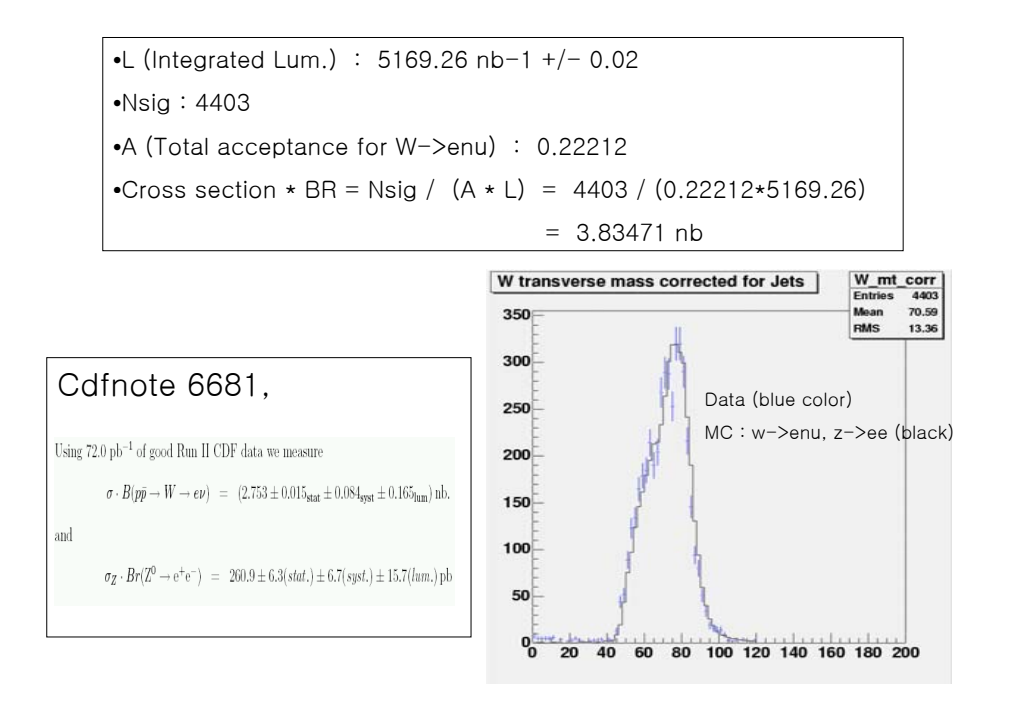

#### **Background Estimations**

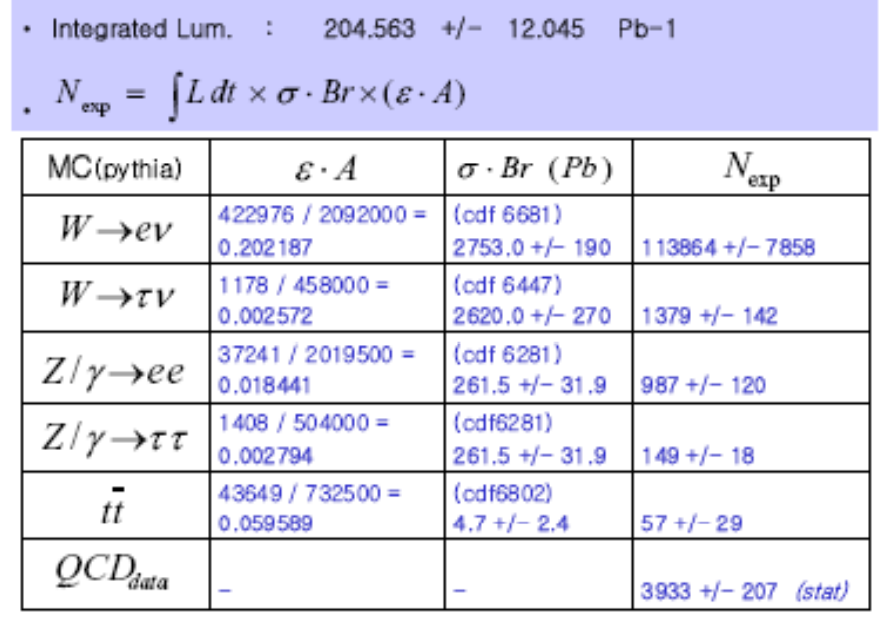

Feb. 10, 2004

VEGY meeting

6

Bad

d Good and the contract of the contract of the contract of the contract of the contract of the contract of the contract of the contract of the contract of the contract of the contract of the contract of the contract of the Good

### How to reduce errors?

#### ● Statistical error

- Repeated measurement
- N : the expected number of observation
- $\sigma$  = Sqrt(N) : the spread
- Systematic error
	- No exact formulae
	- Ideal case : All such effects should be absent.
	- Real world : An attempt to be made to reduce it.

## How to solve systematic errors?

#### Use constraint condition

- Ex) Triangle
- Calibrations
- **Energy and momentum conservation** 
	- $E(after) E(before) = 0$
	- $|P(after)| |P(before)| = 0$

How small of the systematic error?

– Systematic errors should be around statistical errors

# The meaning of  $\sigma$  (error)

#### $\bullet$  Distributions  $x \rightarrow n(x)$

- Discrete
	- ex)  $\#$  of times n(x) you met a girl at age x
- Continuous :
	- ex) Hours sleep each night (x),  $\#$  of people sleeping for time.

 $\Rightarrow$  For an even larger number of observation and with small bin size, the histogram approach a continuous distribution.

• Mean and Variance

- Gaussian distribution
	- In case of larger number of observation
	- It is important for error calculations

#### Tracking Performance

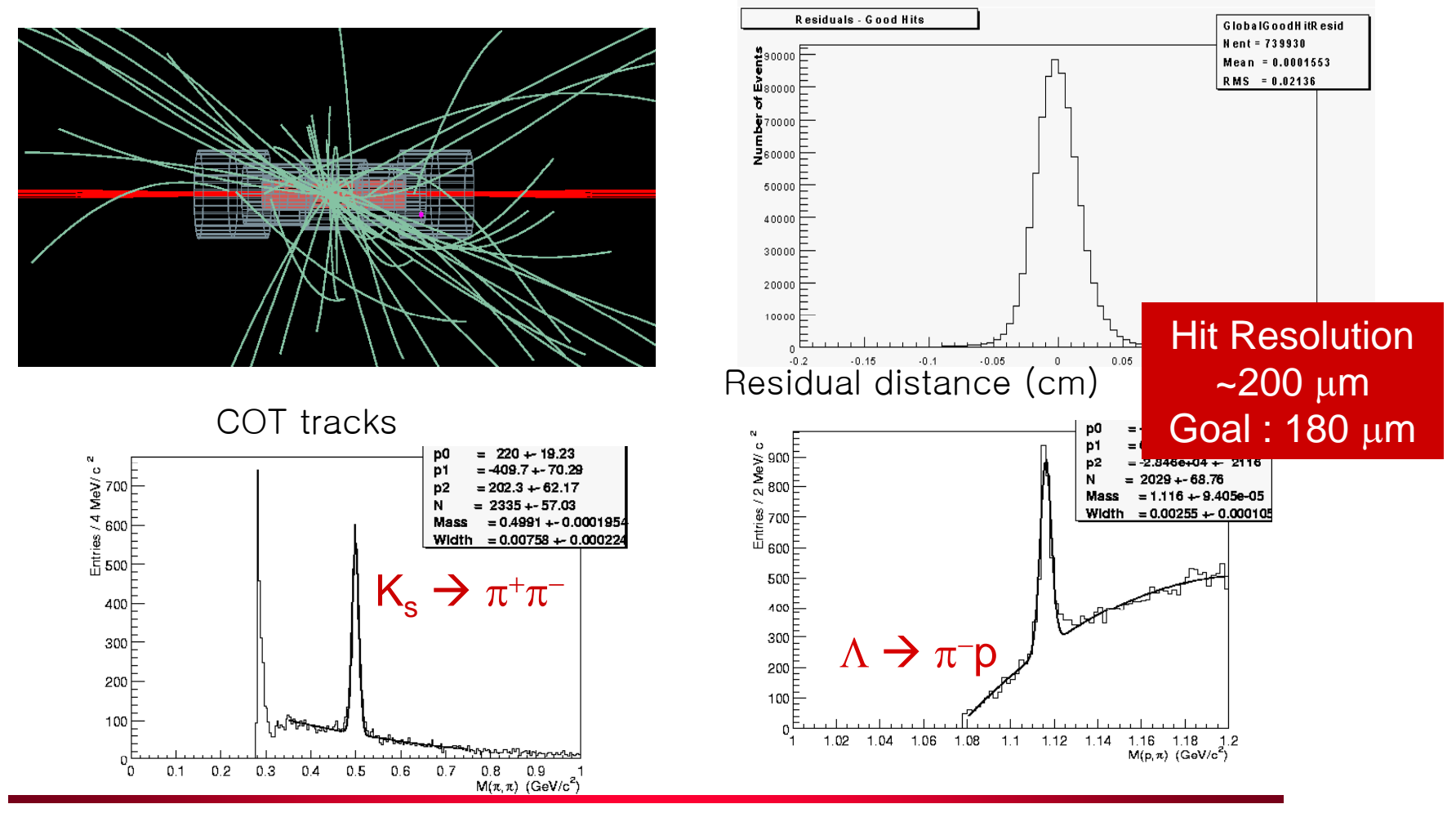

24

#### Mean and Variance

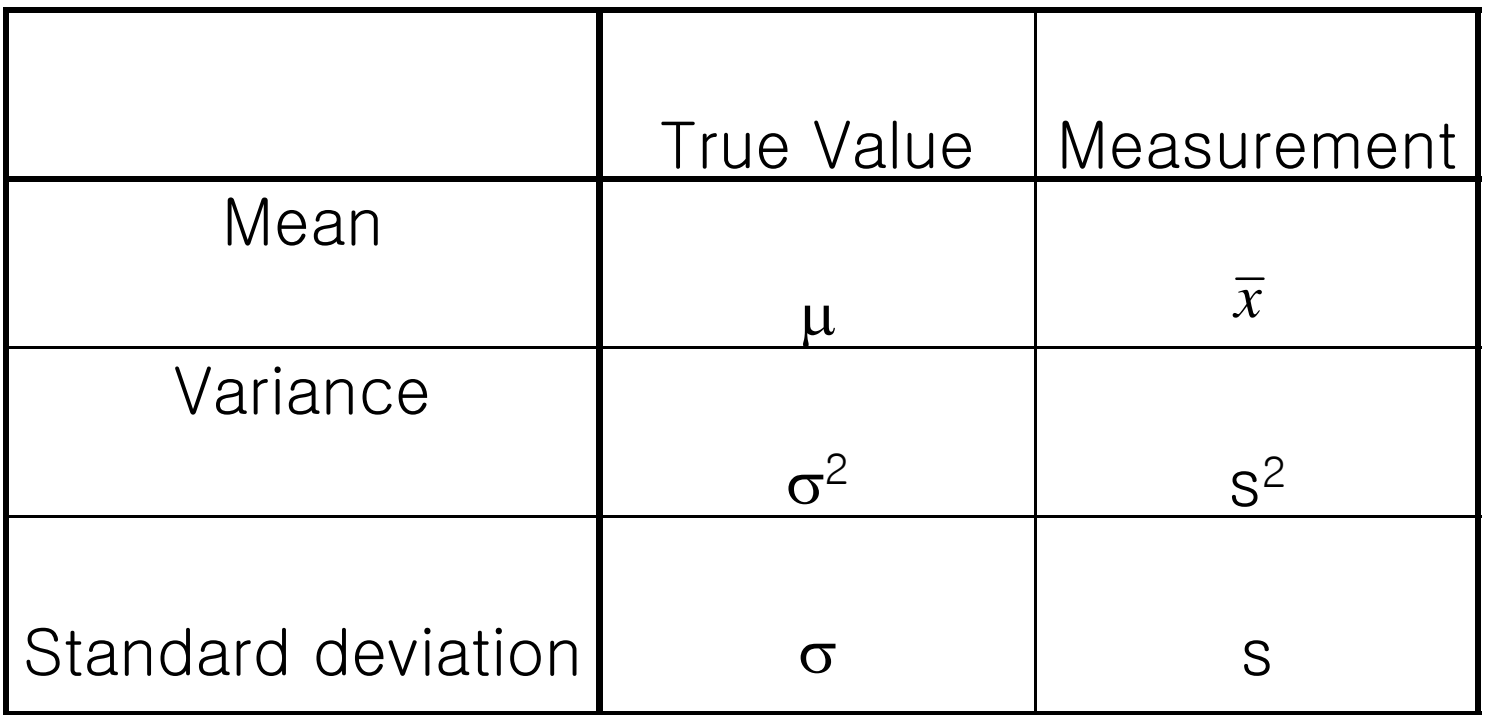

In fact, we don't know the true value in the real world.

## Mean

#### • Mean

N events has the value of (x1, x2, x3,… xN)

$$
\bar{x} = \frac{\sum x_i}{N}
$$

- Median Observation or potential observation in a set that divides the set so that the same number of values, it is the middle value; for an even number it<br>is the average of the middle tow
- $\bullet$  Mode Observation that occurs with the greatest frequency

<sup>26</sup> – When do not know true value

#### Variance

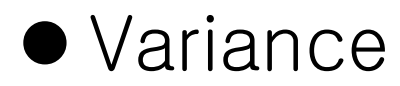

When know true value

$$
s^2 = \frac{\sum (x_i - \mu)^2}{N}
$$

When do not know true value

$$
s^2 = \frac{\sum (x_i - \overline{x})^2}{N - 1}
$$

### Accuracy  $(\delta)$

 $\bullet$  In order to know the accuracy of the measurement

$$
\delta = \frac{s}{\sqrt{N}}
$$

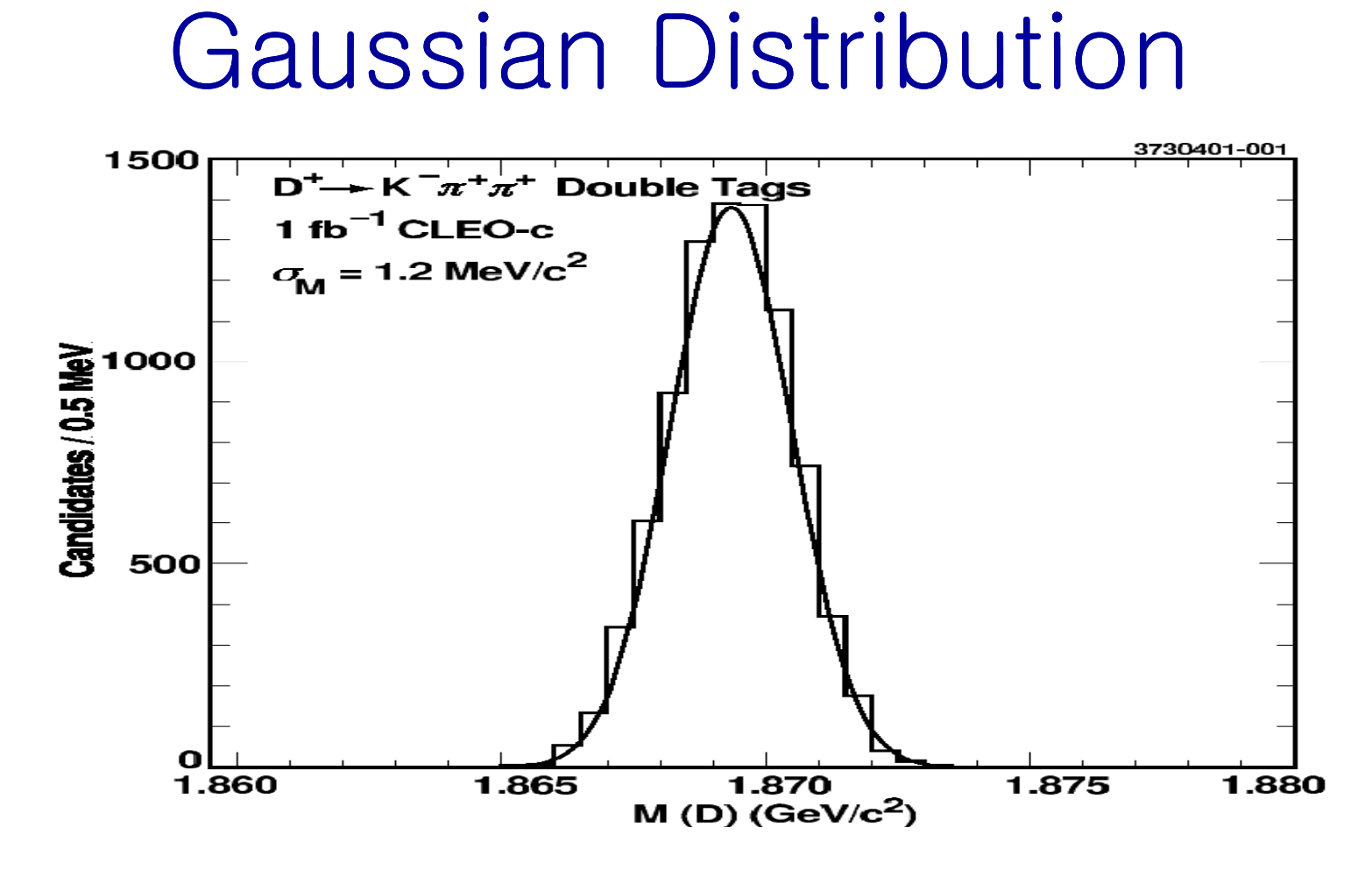

- In case of large size of data
- Gaussian distribution is the fundamental in error treatment.

## Gaussian Distribution (cont'd)

• The normalized function

$$
y = \frac{1}{\sqrt{2\pi\sigma}} \exp\left\{-\left(x - \mu\right)^2 / 2\sigma^2\right\}
$$

- $\bullet$  Mean ( $\mu$ )
- $\bullet$  Width  $(\sigma)$

 $\bullet$  Width  $(\sigma)$  is smaller, distribution is narrower.

• Properties

$$
\int_{\mu-\sigma}^{\mu+\sigma} f(x)dx = 0.68
$$

### Gaussian Distribution (cont'd)

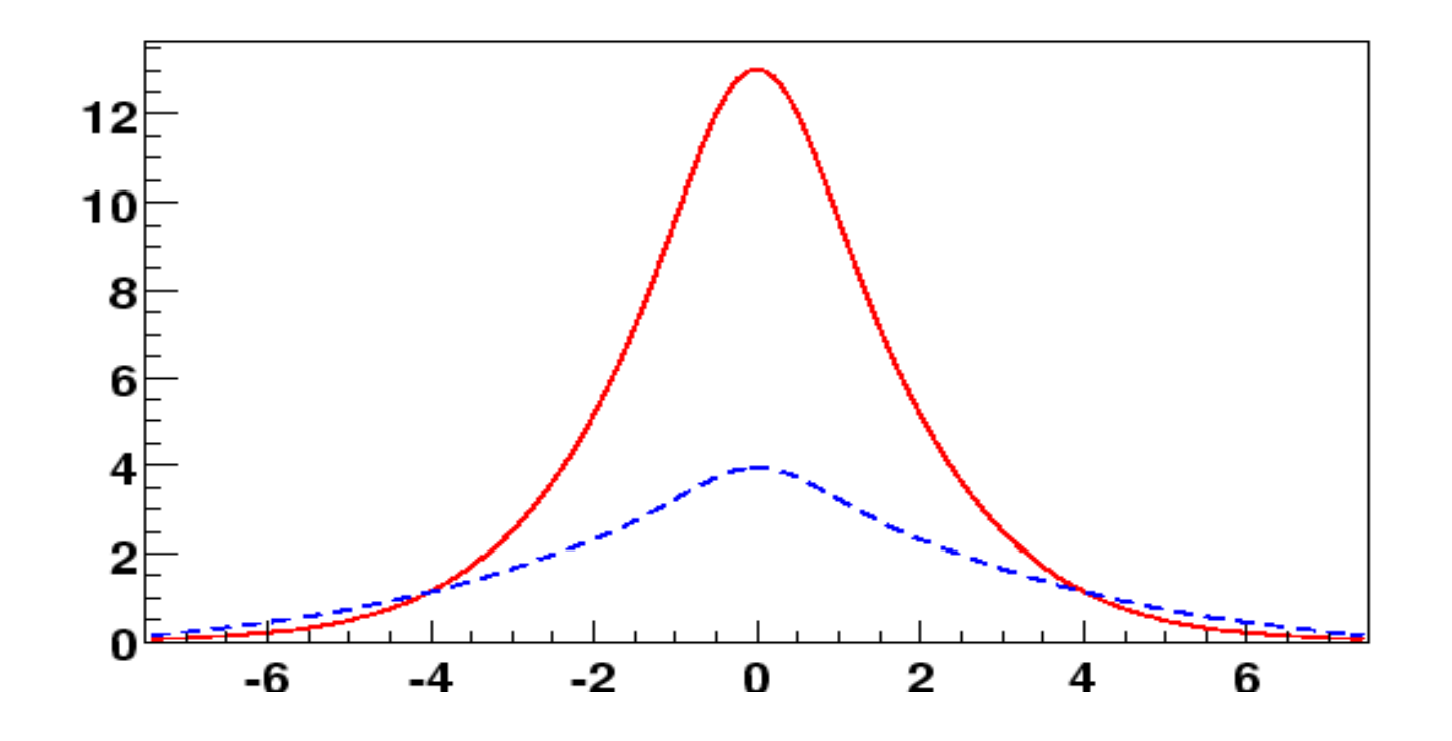

- Mean  $(\mu)$  is same as zero.
- However width  $(\sigma)$  is different.

#### Examples (Gaussian <sup>+</sup> BG) + BG

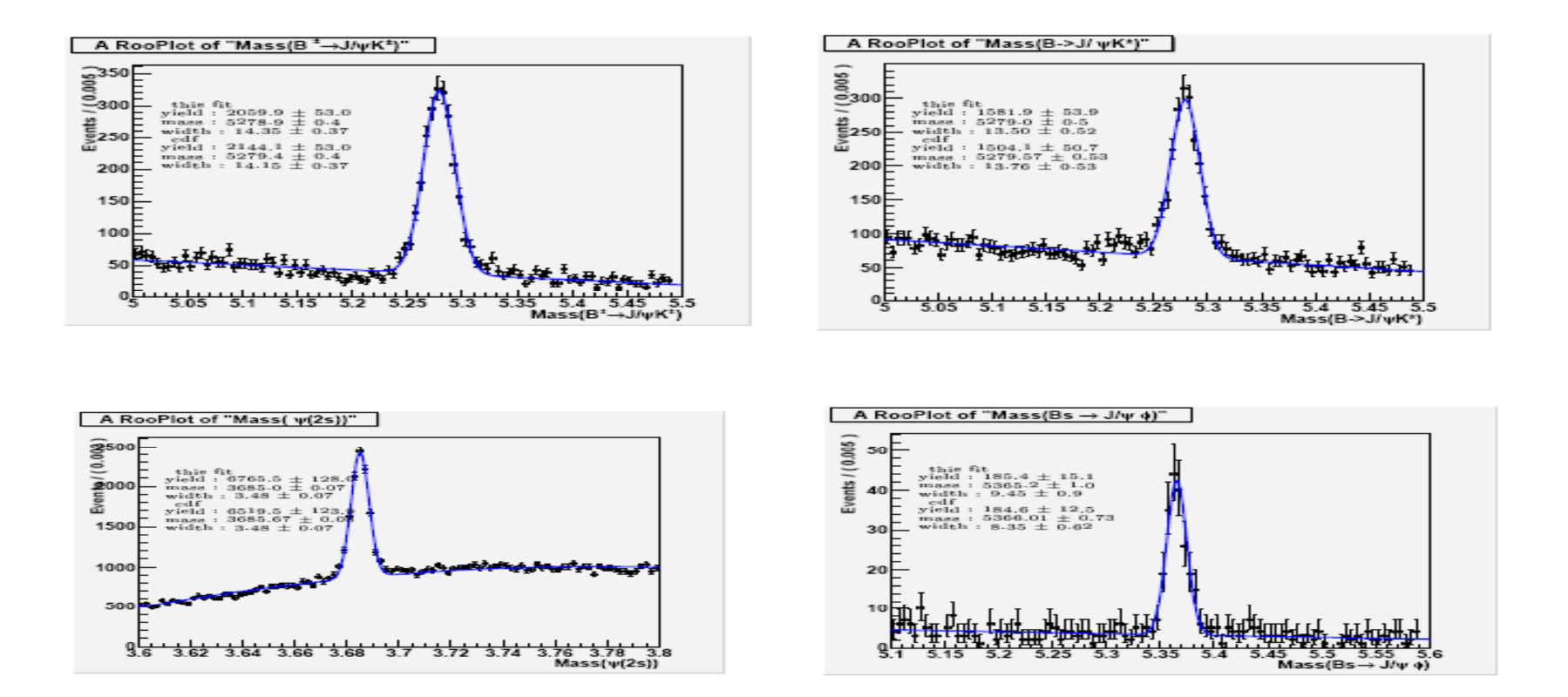

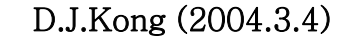

#### CDF Secondary Vertex Trigger

NEW for Run  $2$  -- level 2 impact parameter trigger Provides access to hadronic B decays

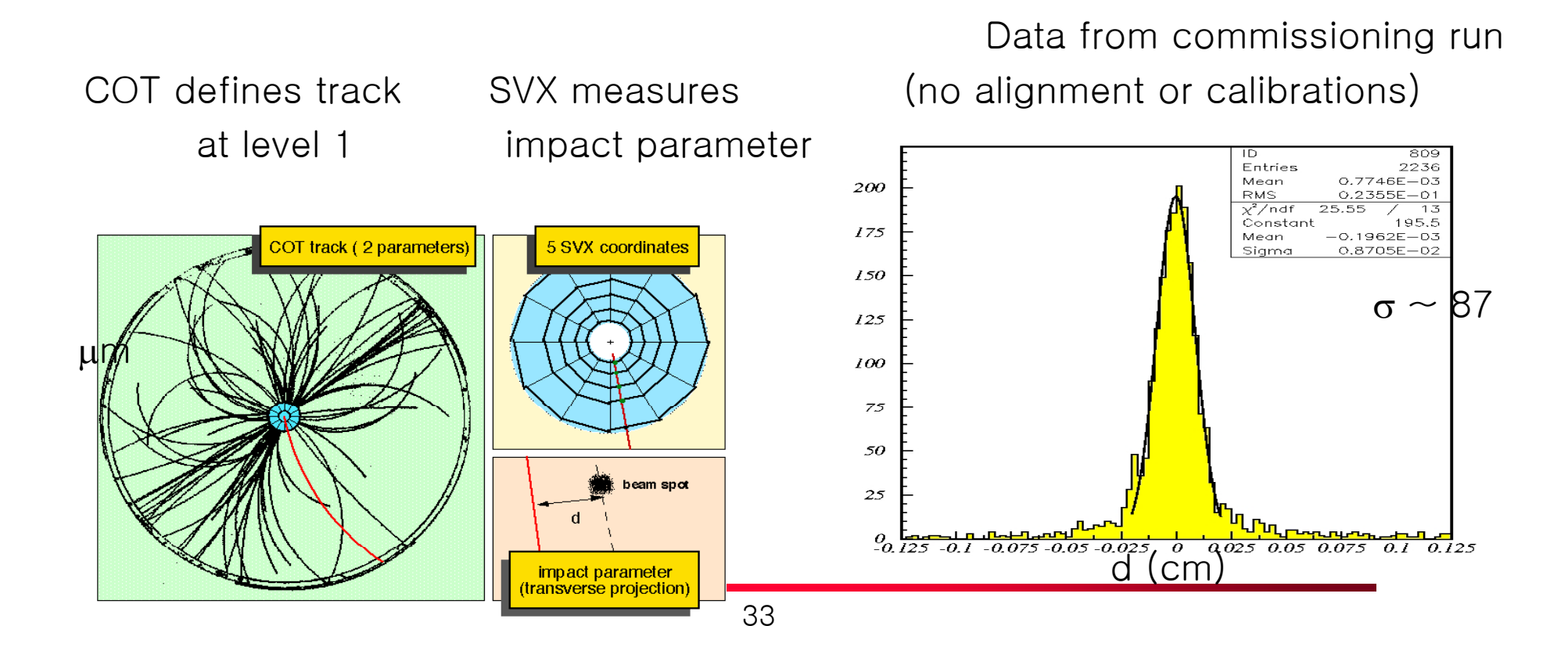

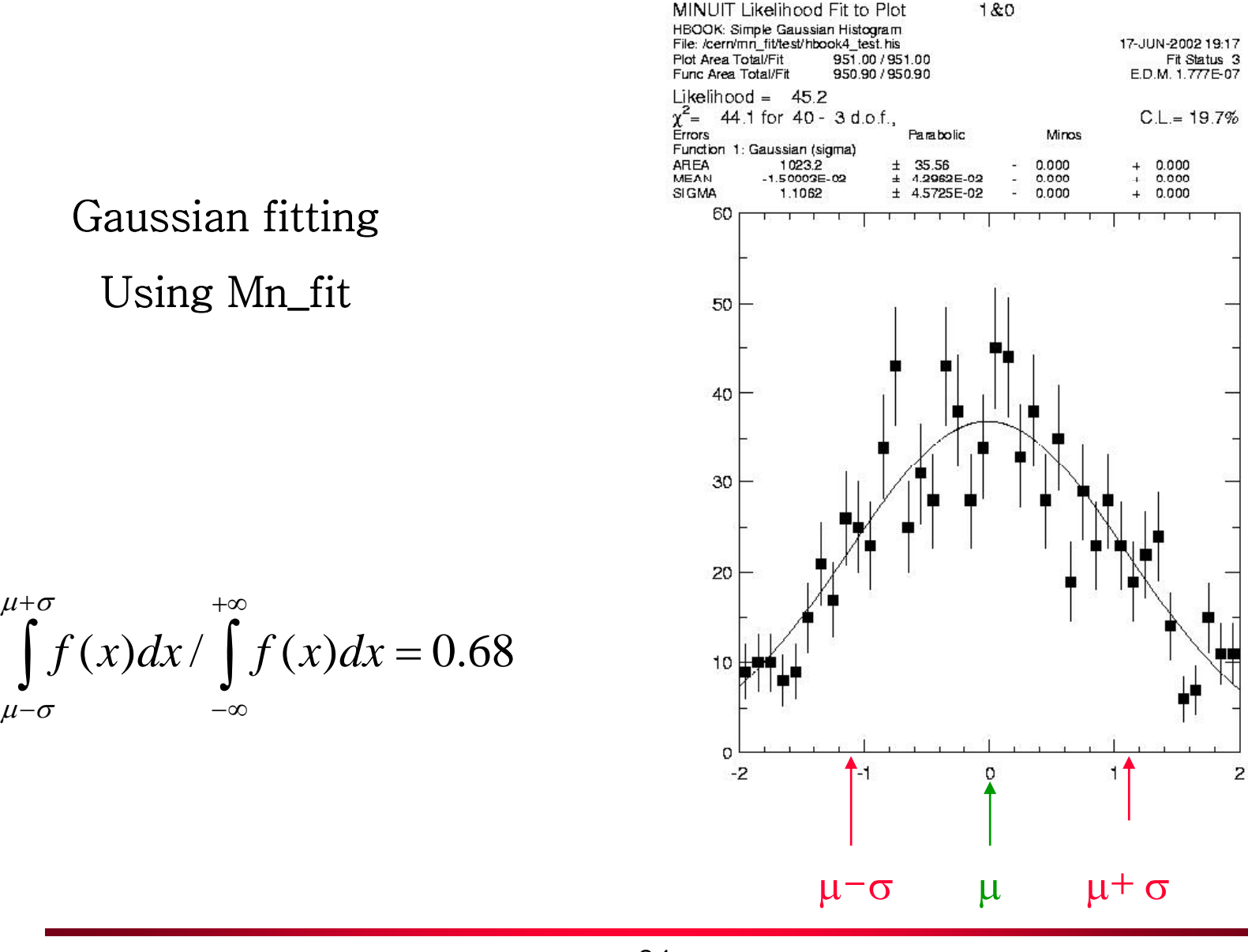

 $\hspace{0.1mm} +$ 

 $\mu$ + $\sigma$ 

 $\mu\text{-}\sigma$ 

#### 34

## Significant Figure

- **•** The measured value has meaning by significant figures
- **•** Significant Figure
	- $-$  It includes the first figure of uncertainty
	- All the figures between LSD (least significant digit) and MSD(Most significant digit)
		- LSD
			- If there is no point : The far right non-zero figure ex)23000
			- If there is point : The far right figure ex) 0.2300
		- MSD : The far left non-zero figure

## Significant Figure (Example)

- 4 digit : 1234, 123400, 123.4, 1000.
- 4 digit : 10.10, 0.0001010, 100.0, 1.010X10 3
- 3 digit : 1010 cf) 1010. (Four digit of significant figure)
## The calculation

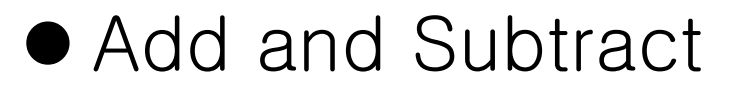

- The last result is decided by the minimum point of calculations
- Example) 123  $+$   $-$  5.35  $\cup$  + --------128.35

1.0001 ( 5 digit of SF)

0 0003 (1 digit of SF) 0.0003

--------

1.0004 (5 digit of SF)

## Calculations (cont'd)

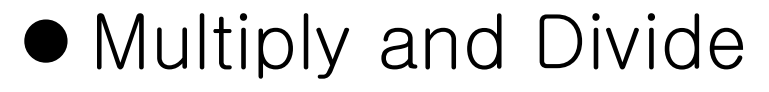

- Same as the minimum digit of significant figure
- Example)

16.3 X 4.5 = 73.*3*5  $\Rightarrow$  73

## Propagation of Errors

• Suppose that  $(x_1, x_2, \ldots)$  is the variables, then variation of the function of  $F(x_1, \ x_2, \ ...)$  is as follows:

– In case that there is no correlation between variables

$$
\sigma_F^2 = \left(\frac{\partial F}{\partial x_1}\right)^2 \sigma_1^2 + \left(\frac{\partial F}{\partial x_2}\right)^2 \sigma_2^2 + \left(\frac{\partial F}{\partial x_3}\right)^2 \sigma_3^2 \dots
$$

## Propagation of Errors (continued)

• Suppose that  $(x_1, x_2, ...)$  is the variables, then variation of the function of  $F(x_1, \ x_2, \ ...)$  is as follows:

- In case that there is correlation between variables

$$
\sigma_F^2 = \sum_{i,j} \left( \frac{\partial F}{\partial x_i} \right) \left( \frac{\partial F}{\partial x_j} \right) \sigma_i \sigma_j
$$

 $\Rightarrow$  Let us consider only non-correlation case.

### Combining Errors

\n- Add or Subtract 
$$
(F = x_1 + x_2
$$
 or  $F = x_1 - x_2$ )
\n- $\sigma_F = \sqrt{\sigma_1^2 + \sigma_2^2}$
\n

Example)  $x_1 = 100. \pm 10.$ +  $x_2$  = 400.  $\pm$  20. ----------- $F = 500. \pm 22.$ Example) The error of the measurement  $\sigma = \sqrt{\sigma_{\text{stat}}^2 + \sigma_{\text{sys}}^2}$ 

## Combining Errors (cont'd)

 $\bullet$   $F=ax$  (a is constant)

$$
\sigma_F = a \sigma
$$

Example) 
$$
x = 100. \pm 10.
$$
  
 $a = 5$   
 $------$   
 $F = 500. \pm 50.$ 

## Combining Errors (cont'd)

 $\bullet$  Multiplication ( $F=x_1$  $\bullet$   $X_2$ 

$$
\sigma_{F} = x_{1}x_{2}\sqrt{(\sigma_{1}/x_{1})^{2} + (\sigma_{2}/x_{2})^{2}}
$$

Example) 
$$
x_1 = 100. \pm 10.
$$
  
\n $x_2 = 400. \pm 20.$   
\n $--------$   
\n $F = (400. \pm 45. ) \times 10$ 

2

## Combining Errors (cont'd)

2

 $\bullet$  Division ( $F = x_1 / x_2$ ) 2' $\sim$ 2 2  $\sigma_F = (x_1 / x_2) \sqrt{(\sigma_1 / x_1)^2 + (\sigma_2 / x_2)}$ Example)  $x_1 = 100. \pm 10.$  $x_2 = 400. \pm 20.$ ----------- $F = 0.250 \pm 0.028$ 

# Combining results Using weighting factor

#### $\bullet$ Cases

- With different detection efficiencies (RunI, RunII)
- With different parts of apparatus (SVX, COT)
- With different experiment (CDF, D0)
- With different decay mechanisms
	- ex) Bs->Psi(2s) Phi
		- 1) Psi(2s) ->J/Psi mu+ mu-
		- 2)  $\text{Psi}(2s) \rightarrow \text{mu} + \text{mu} -$
	- ex) D0-> KsKs
		- 1)  $D*+->D0$  pi+
		- 2)  $D*0 \rightarrow D0$  pi0

## Combining results Using weighting factor (cont'd)

#### Average

- There is N data whose values are (x<sub>1</sub>, x<sub>2</sub>,. ..x<sub>k</sub>,... x<sub>N</sub>)
- Suppose that the error of  $\mathsf{X}_{\mathsf{k}}$  is  $\mathsf{\sigma}_{\mathsf{k}}$

$$
\overline{x} = \frac{\sum_{k} w_k x_k}{\sum_{k} w_k}
$$

where weighting factor

$$
w_k = 1/\sigma_k^2
$$

$$
\bullet \text{Error}:
$$

$$
\sigma^2 = 1/\sum w_k
$$

## $EX)$  World Average of  $sin(2\beta)$

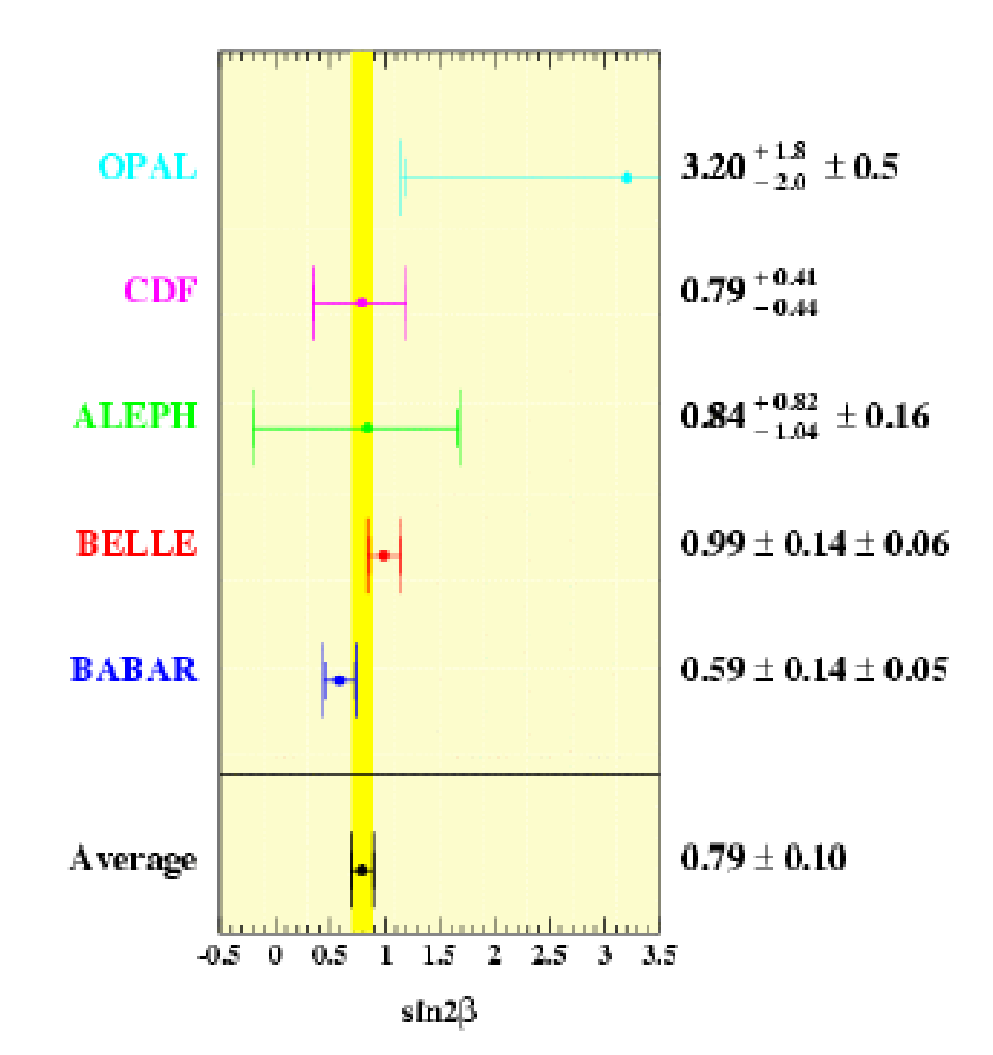

47

#### $EX$ ) B<sup>0</sup> lifetime summary

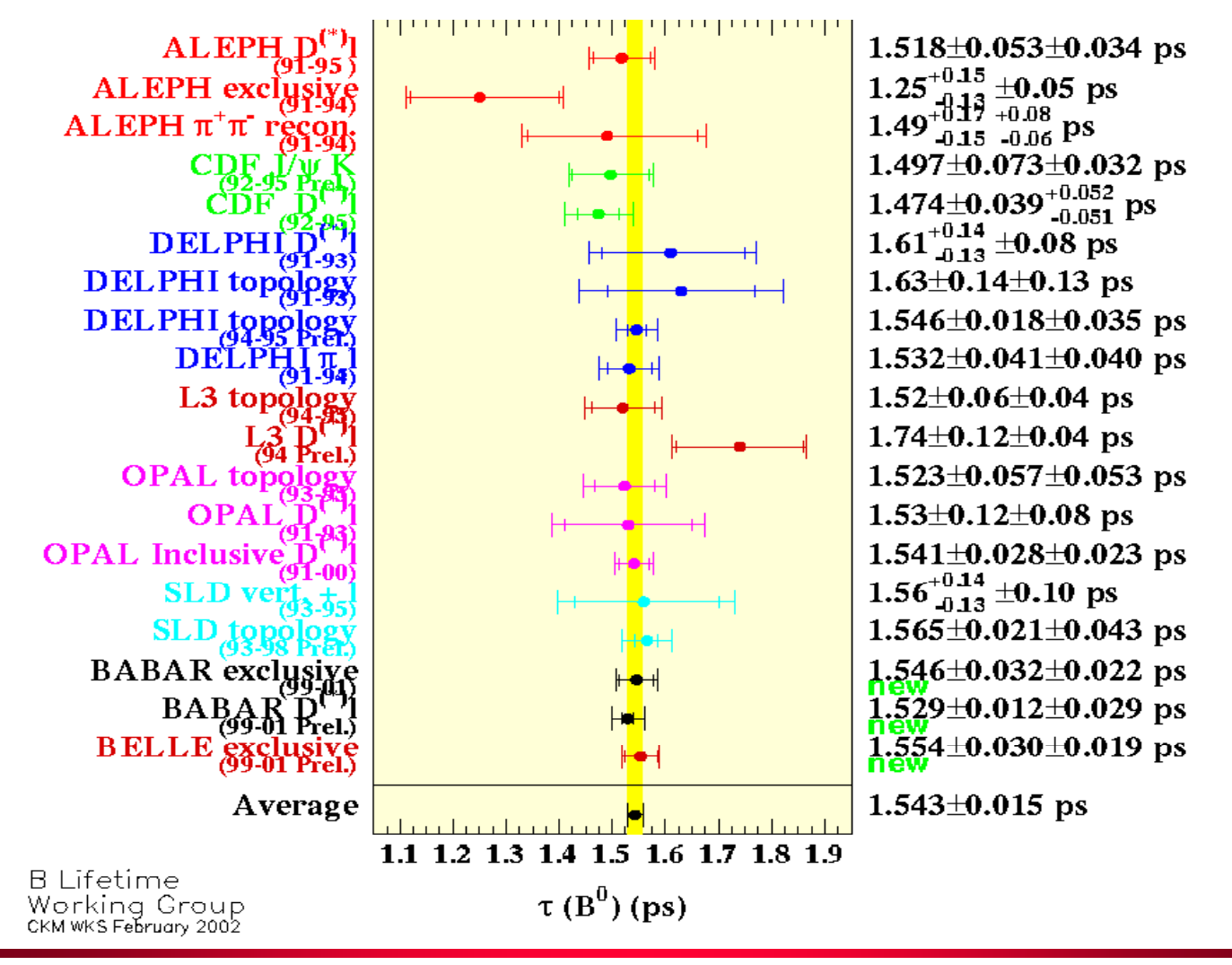

#### Ex) CDF B <sub>d</sub> Mixing

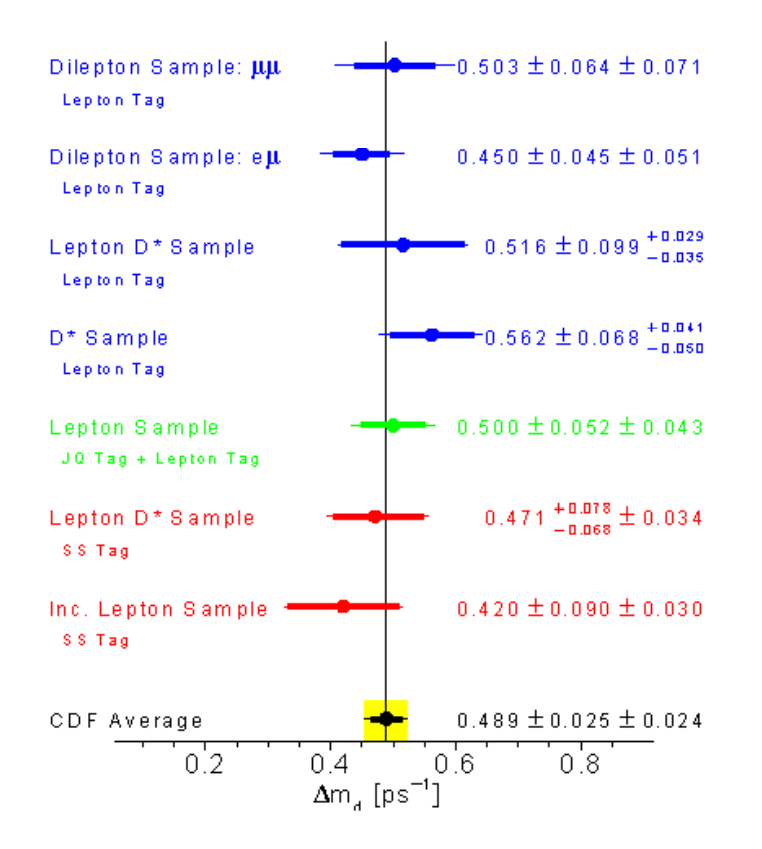

## Upper Limit

- Measurement  $(B = B_m \pm \sigma)$
- Observation  $(B_m > 5\sigma)$ 
	- Signal is greater than 5 sigma of error.
- Evidence (  $3\sigma < B_m < 5\sigma$  )
	- Signal is greater than 3 sigma of error, however less than 5 sigma.
- Upper Limit  $(3\sigma > B_m)$ 
	- Signal is less than 3 sigma.

## Upper Limit B<sub>I</sub> (cont'd)

Method I. General Case

Measurement B =  $\mathsf{B}_\mathsf{m} \pm \sigma$  $\mathsf{B}_\mathsf{I}<\mathsf{B}_\mathsf{m}$  + 1.28 $\sigma$  (90% CL) 1.64 (95% CL) 2.33<sub>0</sub> (99% CL)

Measurement B =  $\mathsf{B}_\mathsf{m} \pm \sigma$ Ex) B<sub>I</sub> =(3  $\pm$  5) X 10<sup>-9</sup>  $B<sub>1</sub> < (3+1.28X5) \times 10^{-9}$  at 90% CL or B<sub>I</sub> < 9.4 X 10<sup>-9</sup> at 90% CL

# Upper Limit B<sub>I</sub> (cont'd)

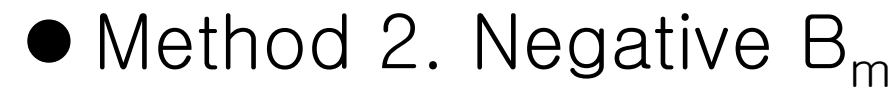

- Background Subtracted
- Example)
	- B<sub>m</sub> = (-1  $\pm$  1) X 10<sup>-9</sup>
	- B $_{\rm m}$  = ( 0  $\pm$  1) X 10<sup>-9</sup>
- Upper Limit at 90 % CL Level Level
	- g is Gaussian (Mean is B $_{\rm m}$  , width is  $\sigma$  )

$$
\int_{\infty}^{B_l} g dB
$$
  

$$
\int_{\infty}^{\infty} g dB = 0.9
$$

## Compare Upper Limit (90% CL)

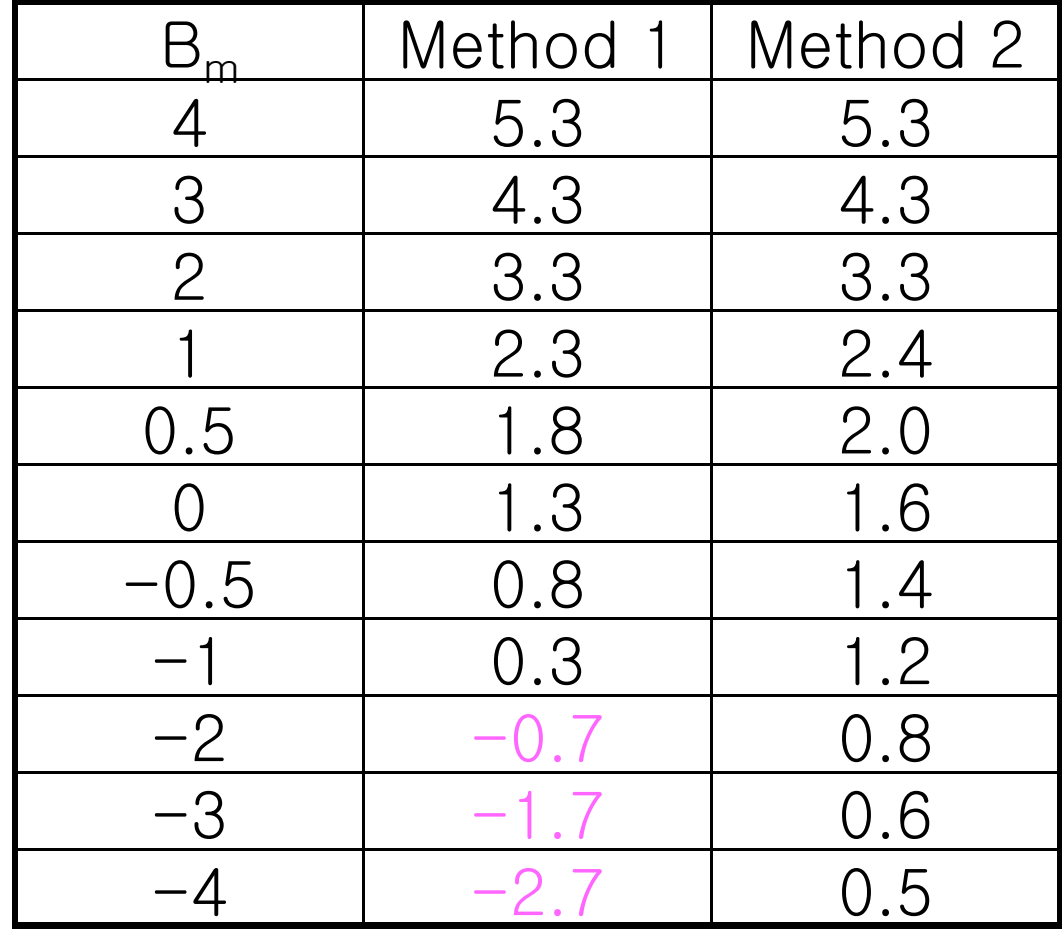

Assume  $\sigma{=}1$ 

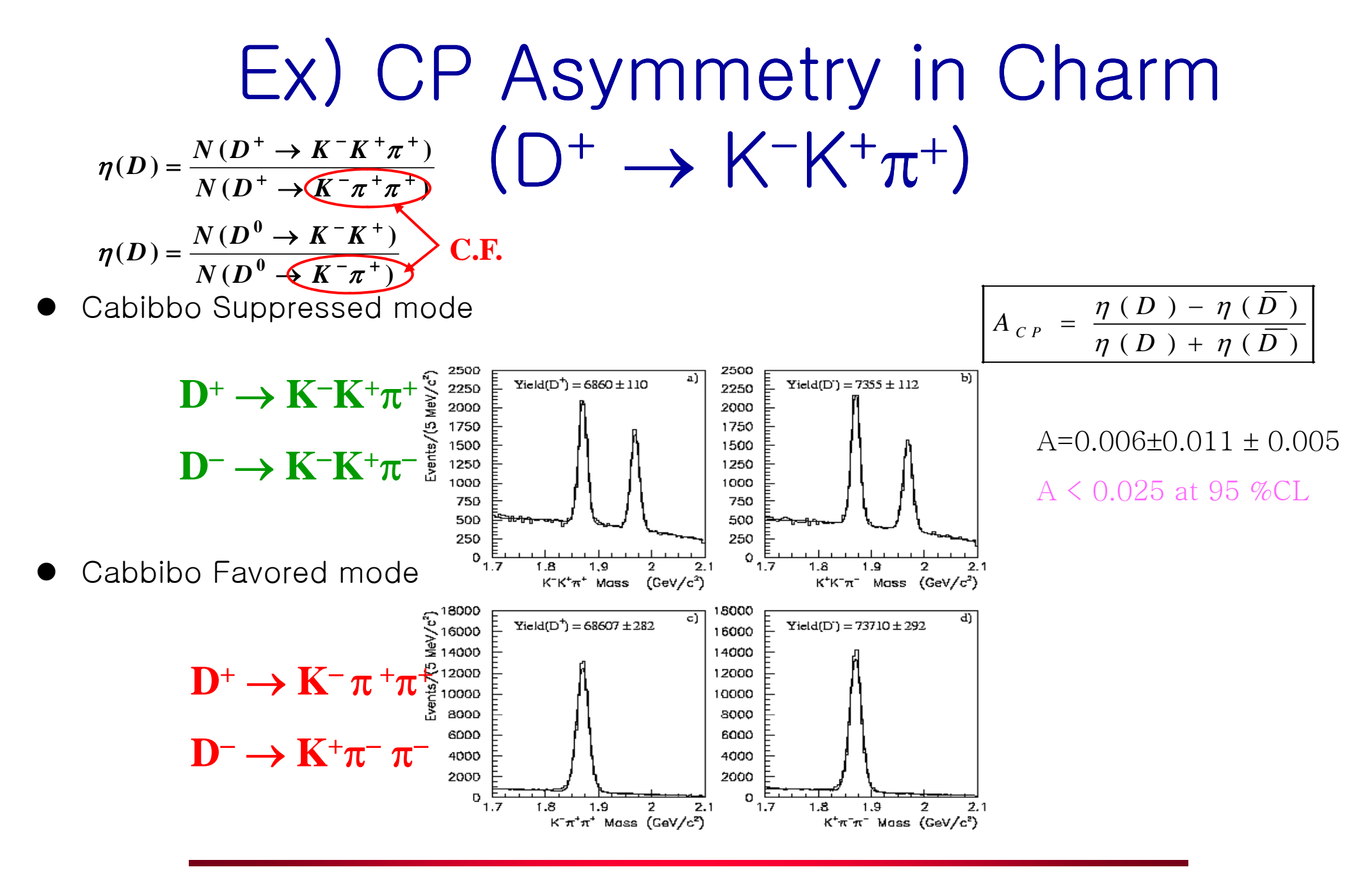

54

### Fitting

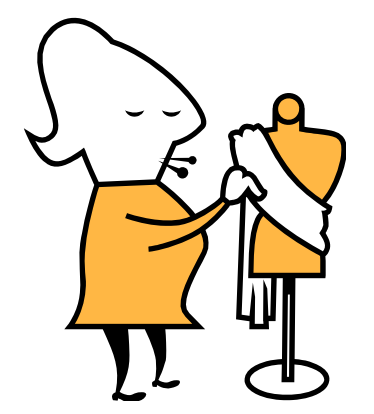

## Fitting Methods

- 1. Moments
	- $\bullet$ Simple, but inefficiency
- 2. Maximum likelihood Method
	- •Can be used only if the theoretical distribution is known.
	- •More general case
- 3. Least Square Method
	- •In case of statistical error

Example) For a given N data of  $(x_i, y_i)$ , let us fit using a linear equation of y=ax+b

## 1. Moment

- Method is to calculate the average
- $\bullet$  Simplicity
- **•** Example
	- A linear equation

$$
y_i = a x_i
$$

• Parameter a is

$$
a = \left(\sum_{i=1}^{n} \frac{y_i}{x_i}\right) / n
$$

### 2. Maximum likelihood Method

 $\bullet$  The likelihood  $\angle$ 

$$
L(\Gamma) = \prod_{i=1}^{n} y_i(\Gamma)
$$

- Where  $\Gamma$  is the parameter to find
- $\bullet\quad$  y<sub>i</sub> is the function given variable xi
- To find maximize L
- To maximize  $\ell$  = log L
- Normalization is essential.
- Ex) A linear equation

$$
y_i = ax_i + b
$$

$$
L(a,b) = \prod_{i=1}^n y_i(a,b)
$$

#### Maximum likelihood Method (cont ' $, d)$

- $\bullet$ Can be used only if the theoretical distribution is known.
- $\bullet$  $\bullet$  The most powerful one for finding the values of unknown parameters
- $\bullet$ No histogram needed (event by event)
- $\bullet$ Efficient Method  $\rightarrow$  Most case works
- We can transform one variable to another Ex)  $\lambda_0 = 1/\tau_0$

## 3. Least Square Method

- Least Square Method for Simple Case
	- <u>– Liberator Angelski, politik artistik (</u> The first order of polynomials (linear equation y=ax+b)
	- For a given N data of  $(x<sub>i</sub>, y<sub>i</sub>)$ , let us fit using a linear equation of  $v=ax+b$
	- To find a and b which is the minimization of the sum of distance between data and equation . i.e. when we put Q as follows:

$$
Q = \sum_{i} (a + bx_i - y_i)^2
$$

– Let us find <sup>a</sup> and b which satisfies the following equations *i* 

$$
\frac{\partial Q}{\partial a} = 0 \quad & \frac{\partial Q}{\partial b} = 0
$$

## 3. Least Square Method

- Least Square Method for Simple Case with errors
	- <u>– Liberator Angelski, politik artistik (</u> The first order of polynomials (linear equation y=ax+b)
	- For a given N data of (x<sub>i</sub>, y<sub>i,</sub> <del>o</del>\_i), let us fit using a linear equation of  $v=ax+b$
	- To find a and b which is the minimization of the sum of distance between data and equation . i.e. when we put Q as follows:

$$
Q = \sum [(a + bx_i - y_i) / \sigma_i]^2
$$

– Let us find <sup>a</sup> and b which satisfies the following equations *i* 

$$
\frac{\partial Q}{\partial a} = 0 \quad & \frac{\partial Q}{\partial b} = 0
$$

## Least Square Method (Continued)

Least Square Method for Linear Polynomials

- m of unknown parameters (a<sub>1</sub>, a<sub>2</sub>, a<sub>3</sub>,... a<sub>m</sub>)
- $F(x)=a_1f_1(x)+a_2f_2(x)+ a_m f_m(x)$
- It is same as linear least square method
- There will be m equations and solutions
- Least S quare Method for Non-linear E quation
	- Let us expansion as a linear polynomial using Taylor series.

## Least Square Method (Example)

#### Mn\_fit used

- Least Square Method
- **•** Signal is gaussian.
- Background is Chebyshev polynomial.

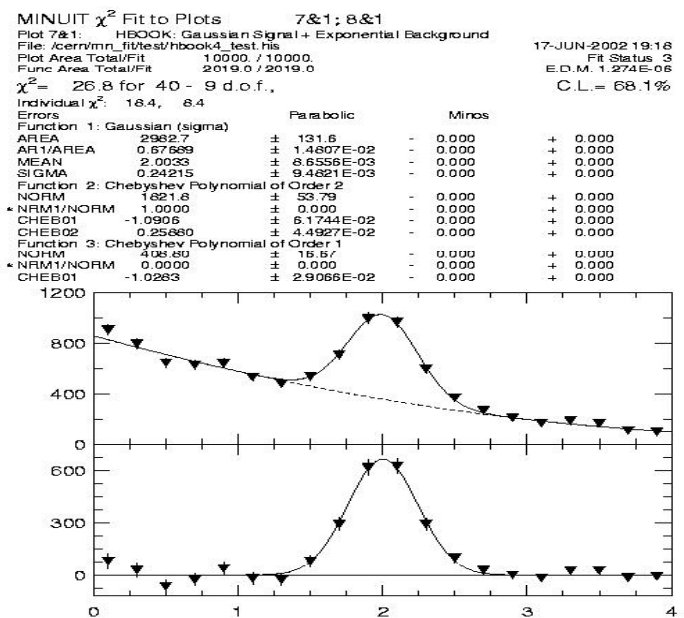

근 사 이 론 (Least Squares)

양유철 ycyang@hep.knu.ac.kr

## 근사이론의 형태

근사이론(최소 제곱법)에는 두가지 형태의 문제와 관련이 있다.

- 첫번째 형태는 주어진 데이터에 함수를 맞추는 것으로서 그 데이터를 표현하는데에 사용될수 있는 어떤 부류의 함수들 중에서 데이터를 표현하는 데에 사용할 수 있는 가장 적절한 함수를 찾는 것과
	- 예) Linear Least Squares 등
- 두번째 형태는 함수가 명시적으로 주어졌지만 다항식과 같은 단순한 형태의 함수 표현을 찾고자 하 는것

예)

 $\sin \pi x = -4.12251 \quad x^2 + 4.12251 \quad x - 0.50465$ 

## 절대 편차 이용 ?

1. 
$$
y_i = a_1 x_i + a_0
$$
  
\n $Q \bar{x} \quad \text{if } E(a_0, a_1) = \sum_{i=1}^n |y_i - (a_1 x_i + a_0)|$   
\n1)  $\frac{\partial}{\partial a_0} \sum_{i=1}^n |y_i - (a_1 x_i + a_0)| = 0$   
\n2)  $\frac{\partial}{\partial a_1} \sum_{i=1}^n |y_i - (a_1 x_i + a_0)| = 0$   
\n $\Rightarrow \text{and } \bar{x} \rightarrow 0 \text{ and } \bar{x} \rightarrow 0$   
\n $\Rightarrow \text{and } \bar{x} \rightarrow 0 \text{ and } \bar{x} \rightarrow 0$   
\n $\Rightarrow \text{and } \bar{x} \rightarrow 0 \text{ and } \bar{x} \rightarrow 0$   
\n $\Rightarrow \text{and } \bar{x} \rightarrow 0 \text{ and } \bar{x} \rightarrow 0$   
\n $\Rightarrow \text{and } \bar{x} \rightarrow 0 \text{ and } \bar{x} \rightarrow 0$   
\n $\Rightarrow \text{and } \bar{x} \rightarrow 0 \text{ and } \bar{x} \rightarrow 0$ 

없음.

### 선형 최소 제곱법

$$
\mathcal{Q} \bar{x} : E(a_0, a_1) = \sum_{i=1}^n [y_i - (a_1 x_i + a_0)]^2
$$
  
\n1) 
$$
\frac{\partial}{\partial a_0} \sum_{i=1}^n [y_i - (a_1 x_i + a_0)]^2 = 2 \sum_{i=1}^n (y_i - a_1 x_i - a_0)(-1) = 0
$$
  
\n2) 
$$
\frac{\partial}{\partial a_1} \sum_{i=1}^n [y_i - (a_1 x_i + a_0)]^2 = 2 \sum_{i=1}^n (y_i - a_1 x_i - a_0)(-x_i) = 0
$$

정규 방정식(normal equation)

1) 2)  $a_0 \sum_{i=1}^n x_i + a_1 \sum_{i=1}^n x_i^2 = \sum_{i=1}^n$ *i i i n i i n i*  $a_0$ ,  $x_i$  +  $a_1$ ,  $x_i$  =  $x_i$ ,  $x_i$ 1  $i=1$  $\sum_{i=1}^n x_i + a_1 \sum_{i=1}^n x_i^2$  $\begin{array}{c}\n0 \angle \\
i =\n\end{array}$  $\begin{aligned} \n\begin{bmatrix}\n1 & \cdots \\
1 & \cdots \\
1 & \cdots \\
1 & \cdots \\
1 & \cdots \\
1 & \cdots \\
1 & \cdots \\
1 & \cdots \\
1 & \cdots \\
1 & \cdots \\
1 & \cdots \\
1 & \cdots \\
1 & \cdots \\
1 & \cdots \\
1 & \cdots \\
1 & \cdots \\
1 & \cdots \\
1 & \cdots \\
1 & \cdots \\
1 & \cdots \\
1 & \cdots \\
1 & \cdots \\
1 & \cdots \\
1 & \cdots \\
1 & \cdots \\
1 & \cdots \\
1 & \cdots \\
1 & \cdots \\
1 & \cdots \\
1 & \cdots \\
1 & \cdots \\
1 & \cdots \\
1 & \cdots \\
1 & \cdots \\
1 &$  $= 1$   $l =$  $+ a_{1}$   $\sum x_{1} =$ *n ii n i* $a_0 n + a_1 \sum x_i = \sum y_i$ 1  $i=1$  $0$ <sup>1</sup>  $\mu$  1  $\mu$ <sub>1</sub>

$$
y = a_1 x - a_0
$$
  

$$
a_0 = \frac{\left(\sum_{i=1}^{n} x_i^2\right)\left(\sum_{i=1}^{n} y_i\right) - \left(\sum_{i=1}^{n} x_i y_i\right)\left(\sum_{i=1}^{n} x_i\right)}{n\left(\sum_{i=1}^{n} x_i^2\right) - \left(\sum_{i=1}^{n} x_i\right)^2}
$$

$$
a_{1} = \frac{n (\sum_{i=1}^{n} x_{i} y_{i}) - (\sum_{i=1}^{n} x_{i})(\sum_{i=1}^{n} y_{i})}{n (\sum_{i=1}^{n} x_{i}^{2}) - (\sum_{i=1}^{n} x_{i})^{2}}
$$

: Linear Least Squares

## 예 제 1

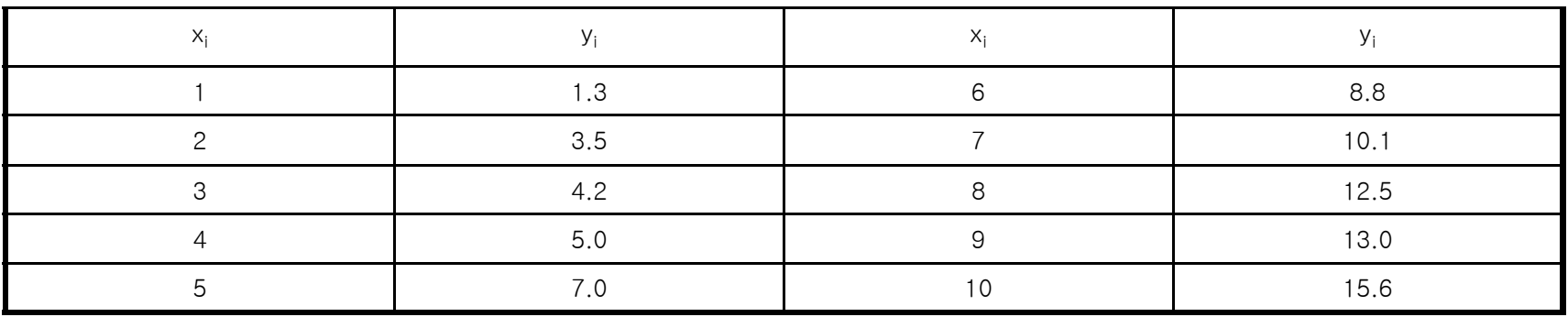

$$
a_0 = \frac{(385)(81) - (55)(572.4)}{10(385) - (55)^2} = -0.360
$$
  

$$
a_1 = \frac{10(572.4) - (55)(81)}{10(385) - (55)^2} = 1.538
$$

$$
y = 1.538x - 0.360
$$

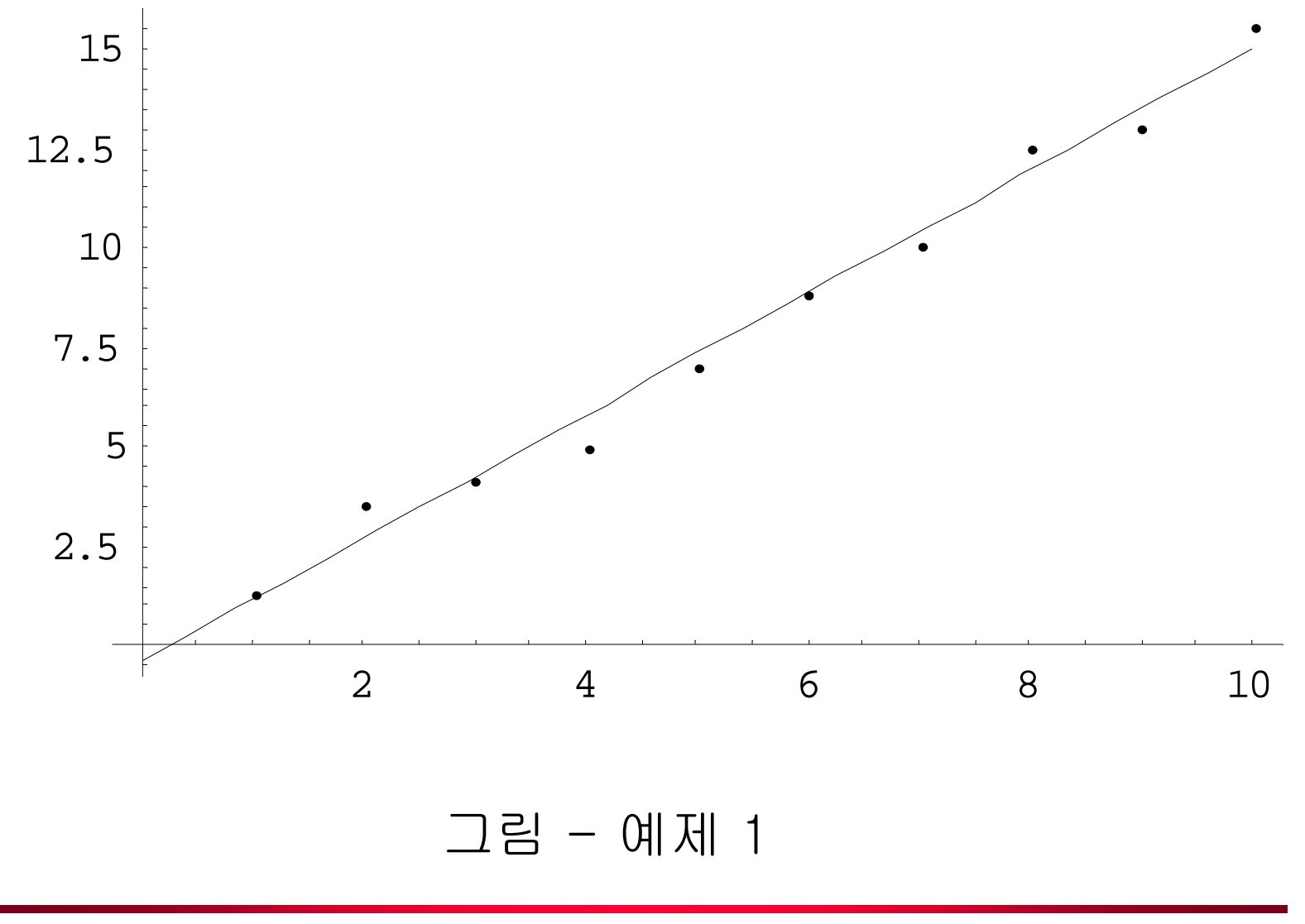

$$
y_n(x) = a_n x^n + a_{n-1} x^{n-1} + a_{n-2} x^{n-2} + \dots + a_1 x + a_0
$$

#### 최소 제곱법을 이용하여 n차 대수 다항식을 구할수 있음.

최소 제곱 오차의 합을 최소

$$
\frac{\partial}{\partial a_j} \sum_{i=1}^{m} [y_i - y_n(x_i)]^2 \stackrel{\left(j=0,1,2,3,\ldots,n\right)}{=} 0
$$
  
정구 방정식 : (n+1)개의 미국수 류 같은 (n+1)개의 정구방정식

$$
a_0 \sum_{i=1}^m x_i^0 + a_1 \sum_{i=1}^m x_i^1 + a_2 \sum_{i=1}^m x_i^2 + \dots + a_n \sum_{i=1}^m x_i^n = \sum_{i=1}^m y_i x_i^0
$$
  

$$
a_0 \sum_{i=1}^m x_i^1 + a_1 \sum_{i=1}^m x_i^2 + a_2 \sum_{i=1}^m x_i^3 + \dots + a_n \sum_{i=1}^m x_i^{n+1} = \sum_{i=1}^m y_i x_i^1
$$
  

$$
a_0 \sum_{i=1}^m x_i^n + a_1 \sum_{i=1}^m x_i^{n+1} + a_2 \sum_{i=1}^m x_i^{n+2} + \dots + a_n \sum_{i=1}^m x_i^{2n} = \sum_{i=1}^m y_i x_i^n
$$

## 예 제 2

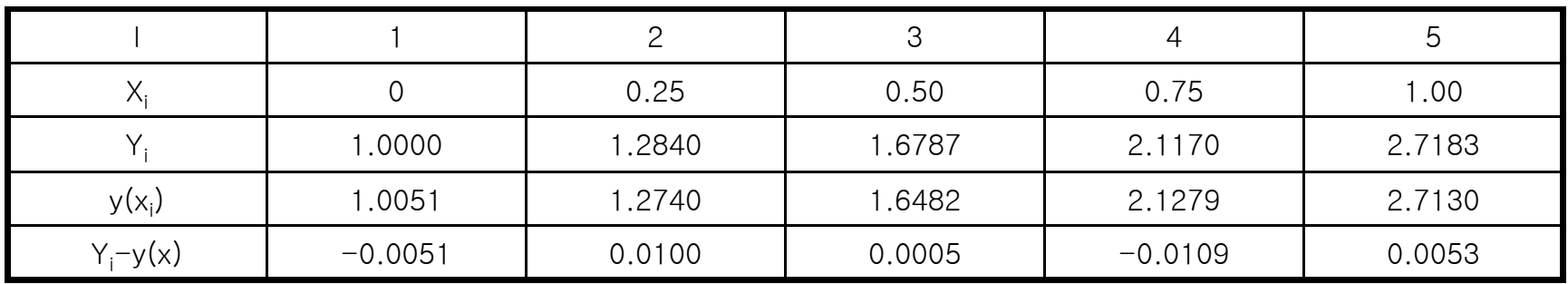

 $5a_0 + 2.5a_1 + 1.875a_2 = 8.7680$  $5a_0 + 2.5a_1 + 1.875a_2 = 8.7680$ <br>  $2.5a_0 + 1.875a_1 + 1.5625a_2 = 5.4514$ 

1.875  $a_0 + 1.5625 a_1 + 1.3828 a_2 = 4.4015$ <br> $v_0(x) = 0.84316 \ x^2 + 0.5$  $y_2(x) = 0.84316 \ x^2 + 0.86468 \ x + 1.0051$
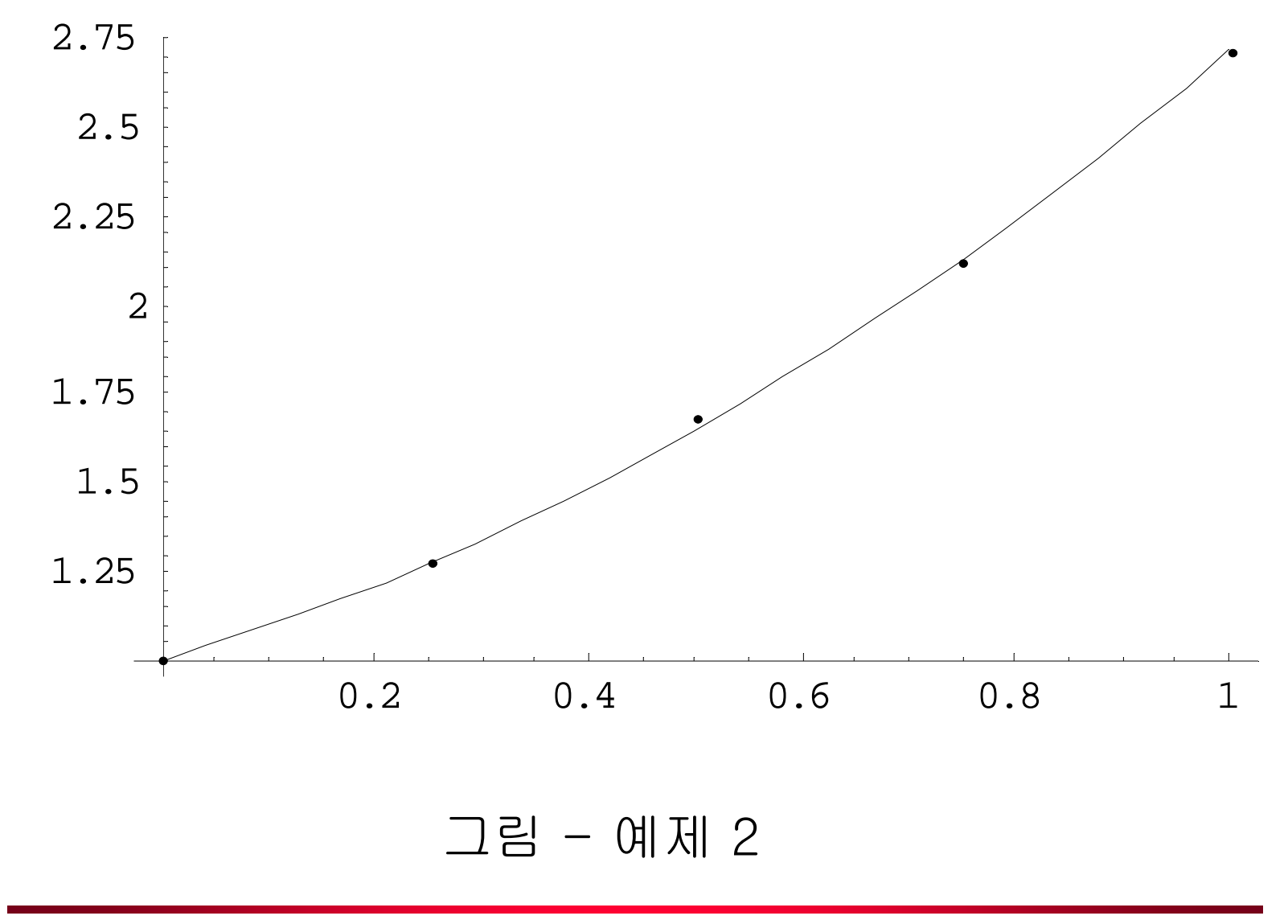

### 연속 최소 제곱법

 $f \in C[a,b^{\text{off}}]$ 서

$$
\mathfrak{L}\bar{\lambda} : E(a_0, a_1, ..., a_n) = \int_a^b (f(x) - P_n(x))^2 dx = \int_a^b (f(x) - \sum_{k=0}^n a_k x^k)^2 dx
$$
  

$$
P_n(x) = a_n x^n + a_{n-1} x^{n-1} + \dots + a_1 x + a_0 = \sum_{k=0}^n a_k x^k
$$
  

$$
\mathfrak{L}\bar{\lambda} \mathfrak{L} \leq \bar{\lambda} \mathfrak{L}
$$

$$
\frac{\partial E}{\partial a_j} = -2 \int_a^b x^j f(x) dx + 2 \sum_{k=0}^n a_k \int_a^b x^{j+k} dx = 0
$$

$$
\sum_{k=0}^{n} a_k \int_a^b x^{j+k} dx = \int_a^b x^j f(x) dx, \quad (j = 0, 1, 2, \dots, n)
$$

## 예 제 3

구간[0 1] . 상의 함수sin(*x*)<sup>에</sup> 대한 2차 최소 자승 근사 다항식

$$
P_2(x) = a_2 x^2 + a_1 x + a_0 \text{ or } a_1 \neq 0 \text{ or } a_2 \neq 0
$$
\n
$$
a_0 \int_0^1 1 dx + a_1 \int_0^1 x dx + a_2 \int_0^1 x^2 dx = \int_0^1 \sin(\pi x) dx \implies a_0 + \frac{1}{2} a_1 + \frac{1}{3} a_2 = \frac{2}{\pi}
$$
\n
$$
a_0 \int_0^1 x dx + a_1 \int_0^1 x^2 dx + a_2 \int_0^1 x^3 dx = \int_0^1 x \sin(\pi x) dx \implies \frac{1}{2} a_0 + \frac{1}{3} a_1 + \frac{1}{4} a_2 = \frac{1}{\pi}
$$
\n
$$
a_0 \int_0^1 x^2 dx + a_1 \int_0^1 x^3 dx + a_2 \int_0^1 x^4 dx = \int_0^1 x^2 \sin(\pi x) dx \implies \frac{1}{3} a_0 + \frac{1}{4} a_1 + \frac{1}{5} a_2 = \frac{\pi^2 - 4}{\pi^3}
$$
\n
$$
a_1 \neq 0
$$
\n
$$
a_0 = \frac{12\pi^2 - 120}{\pi^3} \approx -0.050465 \qquad a_1 = -a_2 = \frac{720 - 60\pi^2}{\pi^3} \approx 4.12251
$$

 $f(x) = \sin \pi x \approx P_2(x) = -4.12251 x^2 + 4.12251 x - 0.050465$ 

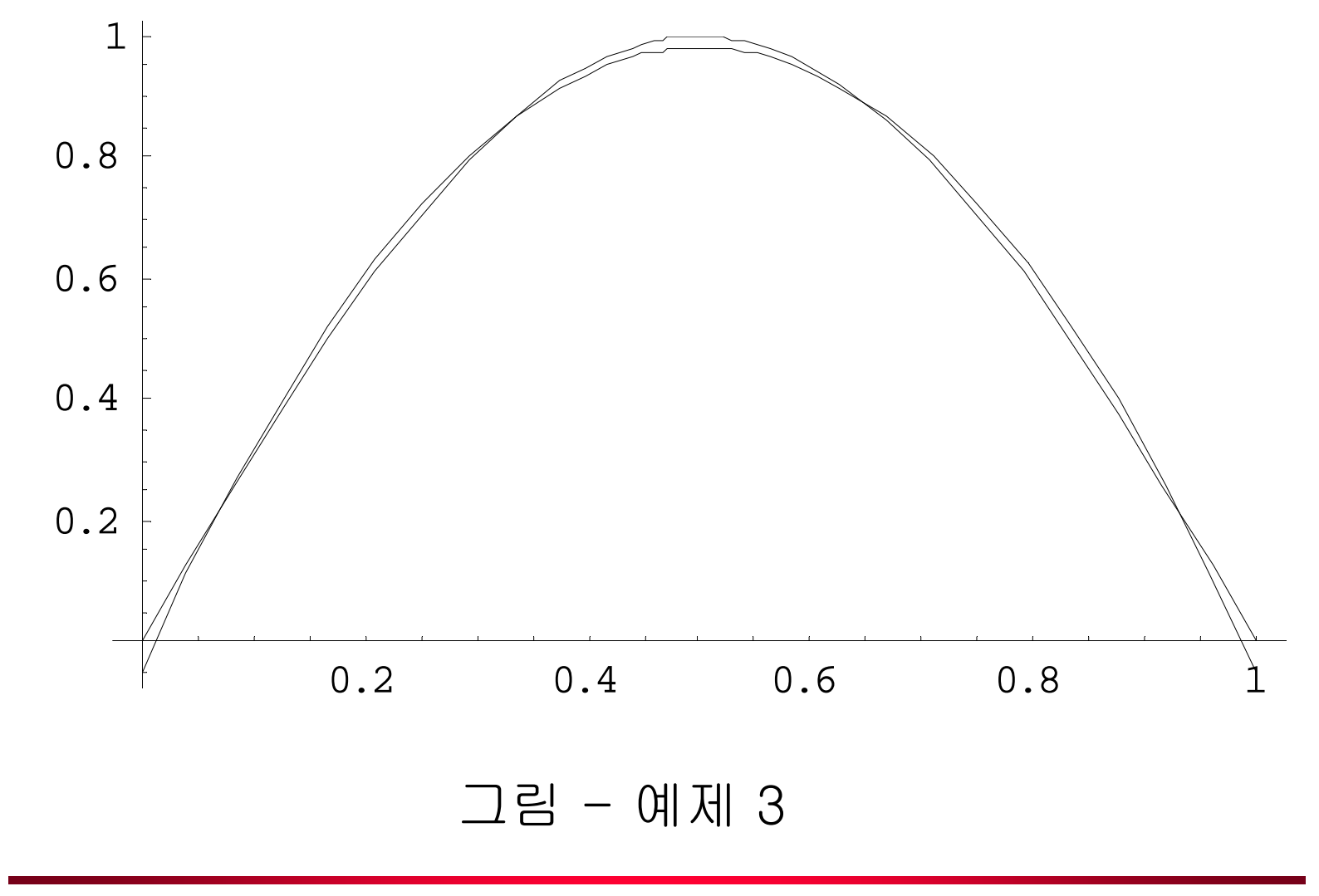

# 4. Maximum Likelihood vs. Least S quare Method

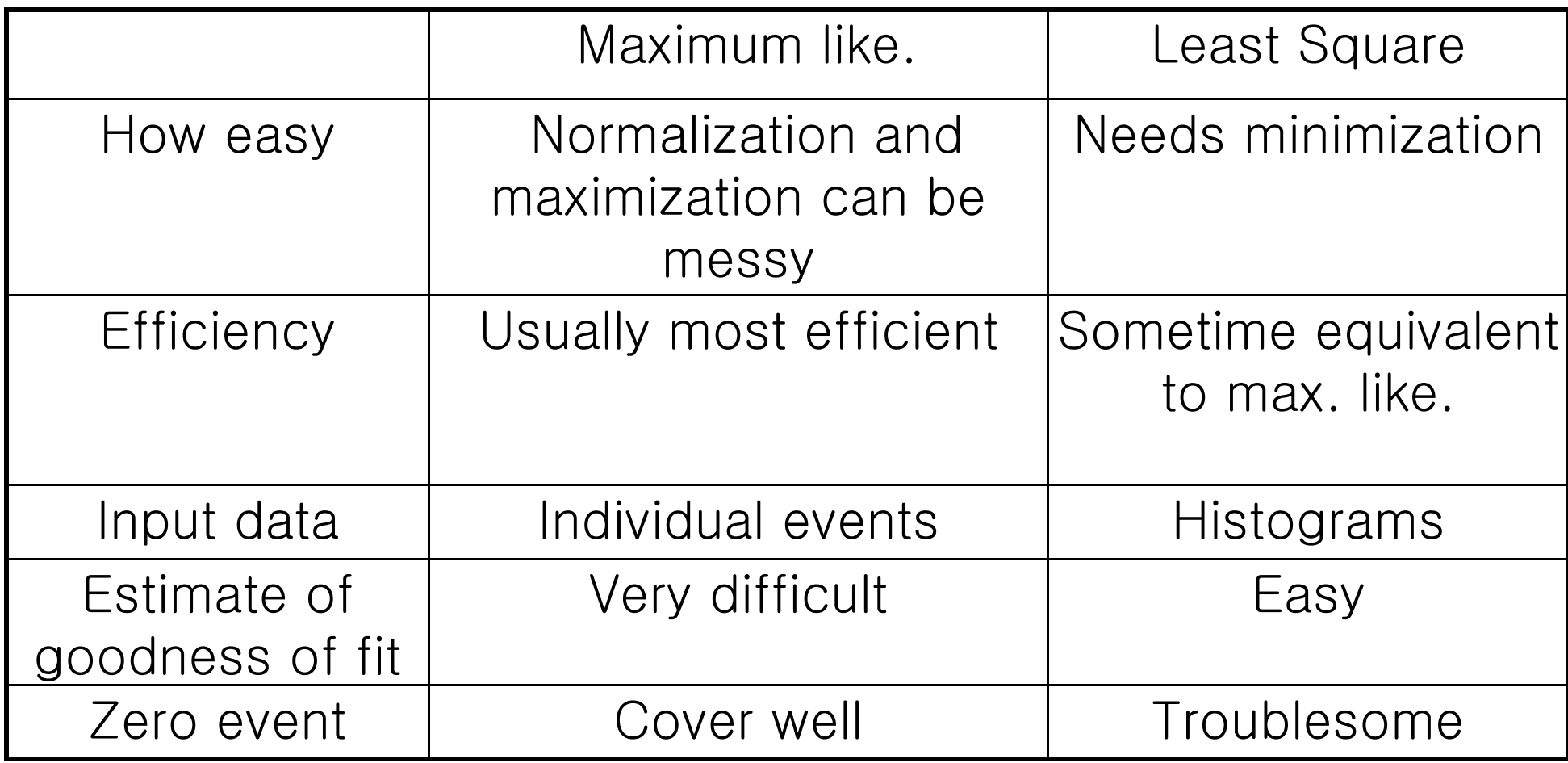

Maximum Likelihood = Least S quare Method

#### ● X-Y plane

- Errors in y-direction are Gaussian
- X-values are precisely determined

 $\Rightarrow$ The maximum likelihood and the least square methods are equivalent. Example) Mass distributions

## Fitting Package

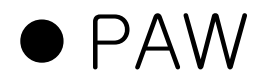

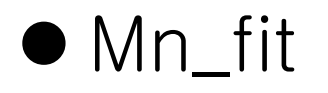

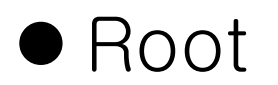

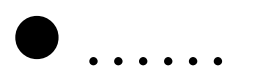

# PAW

**• Physics Analysis Workstation** 

- **Inside of CERN library**
- Ntuple n dimensional variables
- Good to make histogram
- $\bullet$  Include some fitting

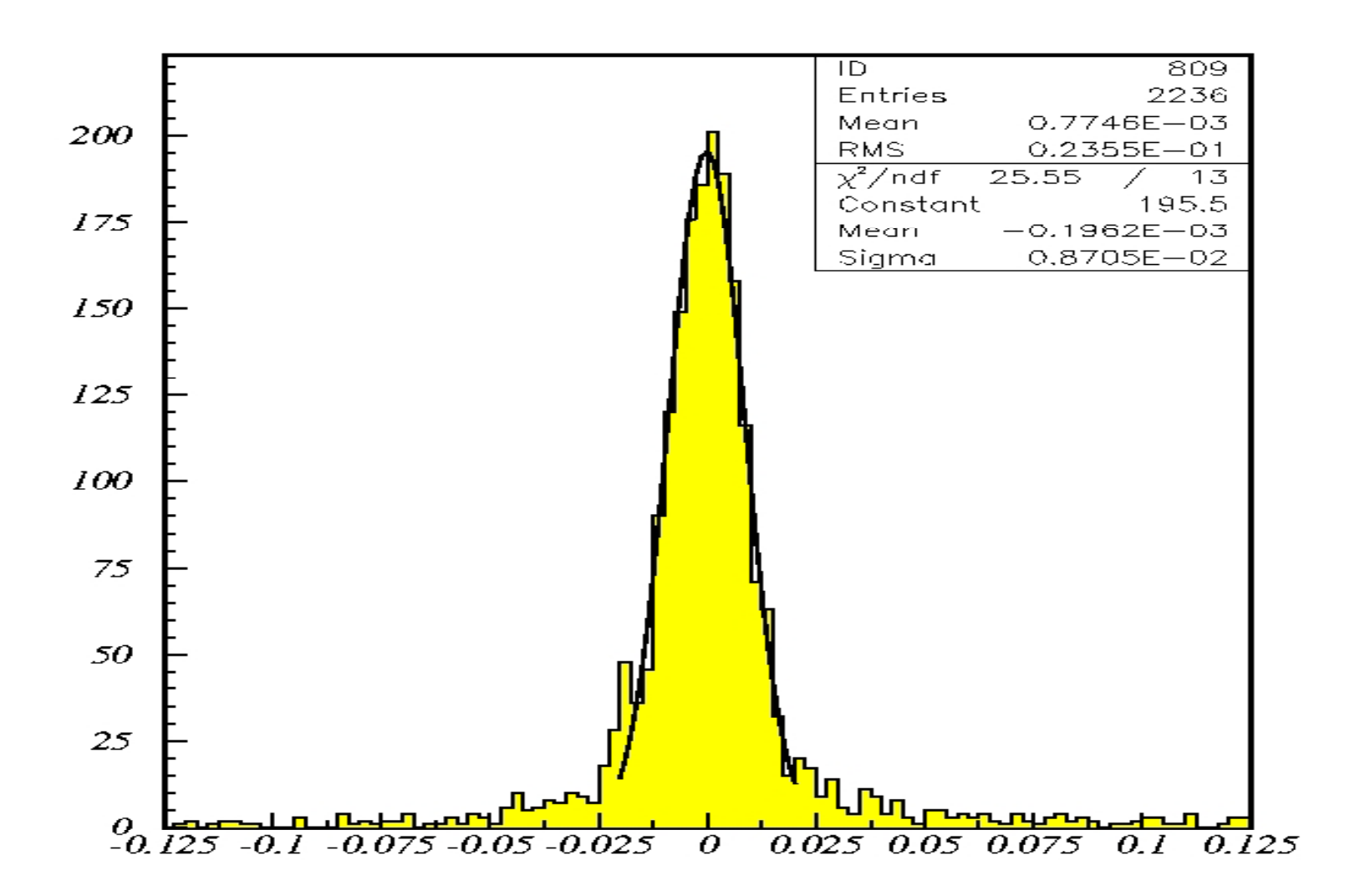

# Mn\_fit

- Using fitting program in minuit at CERN library
- Powerful for fitting
- Easily check the results whether the fitting results are good or not.

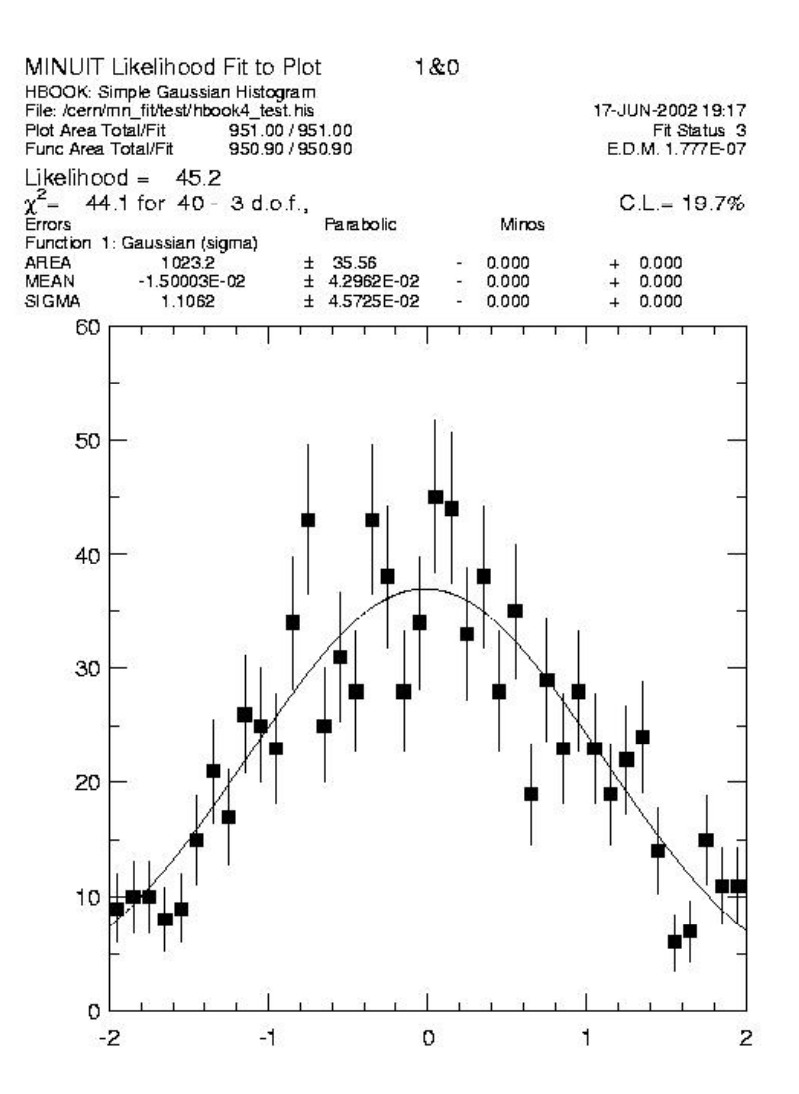

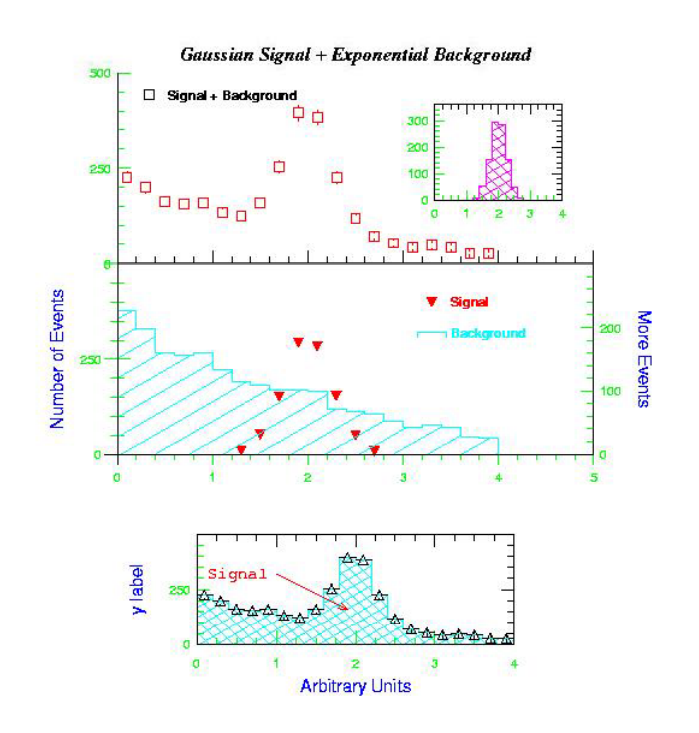

# mn\_fit (example)

**•** Signal is Gaussian

• Maximum likelihood is same as least square method

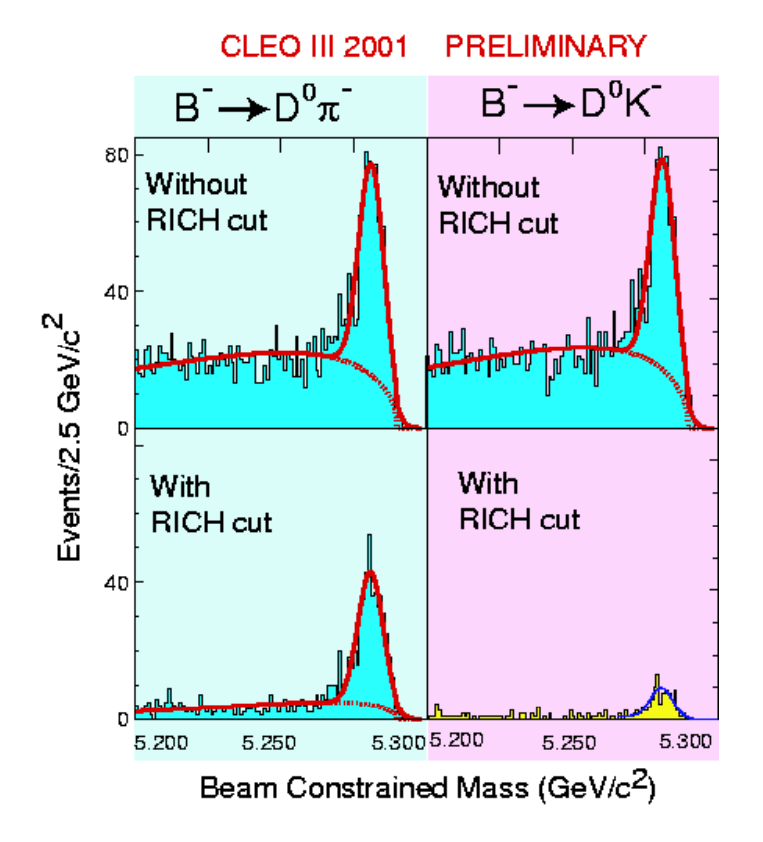

## ROOT

- **To Handle large data**
- An object oriented HEP analysis Framework
- **ROOT was created by Rene Brun and Fons** Rademakers in CERN
- The ROOT system website is at http://root.cern.ch/

# Differences from PAW

- Regular grammar (C++) on command line
- Single language (compiled and interpreted)
- Object Oriented (use your class in the interpreter)
- Advanced Interactive User Interface
- Well Documented code. HTML class descriptions for every class.
- Object I/O including Schema Evolution
- 3-d interfaces with OpenGL and X3D.

## ROOT example

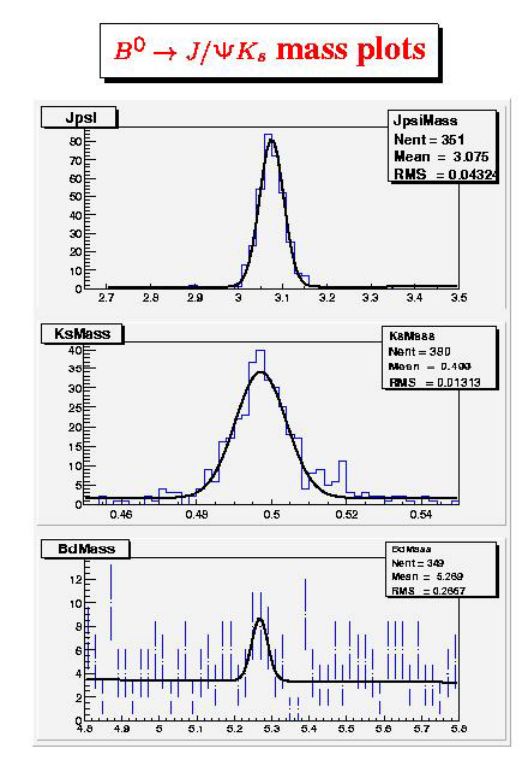

 $N_B = 14 \pm 6$  events

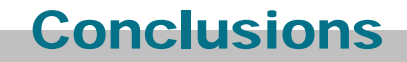

#### $\bullet$  Data Processing is important for physicists

#### $\bullet$  Ref.

- Louis Lyons, Statistics for nuclear and particle physicists (Cambridge Press)